# าเทที่ 2

## ู<br>เดกสารและงานวิจัยที่เกี่ยวข้อง

ในการสร้างแบบทดสอบวัดความถนัดทางการเรียน สำหรับนักเรียนชั้นประถมศึกษา ู้ ปีที่ 6 ของโรงเรียนในสังกัดสำนักงานเขตพื้นที่การศึกษาประถมศึกษาเพชรบูรณ์ เขต 1 ในครั้งนี้ ผู้วิจัยได้ศึกษาเอกสารและงานวิจัยที่เกี่ยวข้อง ดังหัวข้อต่อไปนี้

- 1. ทฤษฎีเชาวน์ปัญญาและความถนัด
- 2. ความถนัดทางการเรียน
- 3. การวัดความถนัดตามแนวทฤษฎีของเธอร์สโตน
- 4. แบบทดสอบมาตรฐานในประเทศ
- 5 การสร้างแบบพดสอบความถนัด
- 6. คุณภาพของแบบทดสอบ
- 7 เกณฑ์ปกติ
- 8 งานวิจัยที่เกี่ยวข้อง

### ทฤษฎีเชาวน์ปัญญาและความถนัด

ผู้วิจัยขอนำเสนอทฤษฎีเชาวน์ปัญญาและความถนัด รายละเอียดต่างๆ เป็นดังนี้ (ล้วน สายยศ และอังคณา สายยศ, 2441, หน้า 42 - 56)

## 1. ทฤษฏีองค์ประกอบเดี่ยว (Uni-factor Theory)

ผู้คิดทฤษฎีนี้คือบีเน่ท์และซิมอง (Binet and Simon) ทฤษฎีนี้เสนอโครงสร้างของเชาวน์ ้ปัญญาเป็นลักษณะอันหนึ่งอันเดียว ไม่แบ่งแยกออกเป็นส่วนย่อย คล้ายกับเป็นความสามารถ ทั่วไป (General ability) นั่นเอง กล่าวโดยสรุปคือ ปัญญาเป็นความสามารถของบุคคลที่มี ี สมรรถภาพเดียวในการทำงานหรือแก้ปัญหาสืบเนื่องกันอยู่ตลอดเวลา ไม่แบ่งแยกเป็นสมรรถภาพ ย่อยหรือองค์ประกอบย่อยอื่นๆ อีก (สำเริง บุญเรืองรัตน์, 2550, หน้า15)

## 2. ทฤษฎีสององค์ประกอบ (Bi-factor Theory)

ทฤษฎีนี้นำโดยนักจิตวิทยาชาวอังกฤษ ชื่อสเปียร์แมน (Charles Spearman) เกิดจาก ึการวิเคราะห์คุณลักษณะโดยกระบวนการทางสถิติ พบว่า กิจกรรมทางสมองทั้งหลายเมื่อวิเคราะห์ ดูแล้วมีองค์ประกอบร่วมอันหนึ่ง เรียกชื่อองค์ประกอบนี้ว่า องค์ประกอบทั่วไป (General Factor)

และองค์ประกอบเฉพาะ (Specific Factor) แต่ละองค์ประกอบเฉพาะนี้มีกิจกรรมเฉพาะตัวชนิด หนึ่งของมันเอง

ึ่จะเห็นได้ว่าทฤษฎีนี้มองเห็นความสำคัญที่องค์ประกอบทั่วไปเป็นหลัก ไม่แตกต่างอะไร ึกับทฤษฎีของบีเน่ท์ ส่วนที่แตกต่างก็คือยังมองเห็นว่า นอกจากองค์ประกอบร่วมแล้ว ยังมี ้องค์ประกอบย่อยเพิ่มขึ้นอีกซึ่งเป็นแนวคิดใหม่ที่ไม่เคยปรากภุมาก่อน

#### 3. ทฤษฎีหลายองค์ประกอบ (Mutiple-factor Theory)

ทฤษฎีนี้เป็นที่ยอมรับอย่างกว้างขวางของนักจิตวิทยาชาวอเมริกัน ผู้นำในการสร้าง ิทฤษฎีนี้คือ เธอร์สโตน (L.L Thurstone) เขาได้ใช้หลักการวิเคราะห์สมัยใหม่ที่เรียกว่า การ วิเคราะห์องค์ประกอบ (Factor Analysis) มาใช้ ทำให้สามารถแยกแยะความสามารถทางสมอง ้ออกเป็นส่วนย่อยๆ ได้หลายอย่าง ประกอบด้วยองค์ประกอบเป็นกลุ่มๆ หลายๆ กลุ่ม โดยแต่ละ ึกลุ่มจะมีหน้าที่เป็นอย่างๆ ไปโดยเฉพาะหรืออาจทำงานร่วมกันบ้างก็ได้ ความสามารถทั่วไปของ ิสเปียร์แมน เธอร์สโตนเห็นว่าเป็นเพียงองค์ประกอบทางภาษาเท่านั้น องค์ประกอบย่อยๆ นี้ เธอร์สโตนให้ชื่อว่า ความสามารถปฐมภูมิของสมอง (Pimary Mental Abilities) เขาแยก ี องค์ประกอบย่อยโดยยึดน้ำหนักขององค์ประกอบเด่นๆ (Loading Factor) เป็นสำคัญ แต่จริงๆ แล้วกลุ่มของความสามารถหรือองค์ประกอบก็ยังทำหน้าที่เกี่ยวพันกันบ้างเหมือนกัน ดังเช่น ี องค์ประกอบด้านภาษา (Verbal Factor) น้ำหนักองค์ประกอบมากที่สุดคือ ความสามารถทาง ์ศัพท์ น้ำหนักลดลงมาอีกคือ อุปมาอุปไมยทางภาษา และน้ำหนักน้อยที่สุดคือ คณิตศาสตร์ เหตุผล ดังภาพ 2 ที่แสดงให้เห็นความสัมพันธ์ภายในของแบบทดสอบ 5 ชุด ขึ้นอยู่กับ 3 องค์ประกอบ V.(Verbal), N.(Number) และ S.(Spatial) ตามทฤษฎีหลายองค์ประกอบ

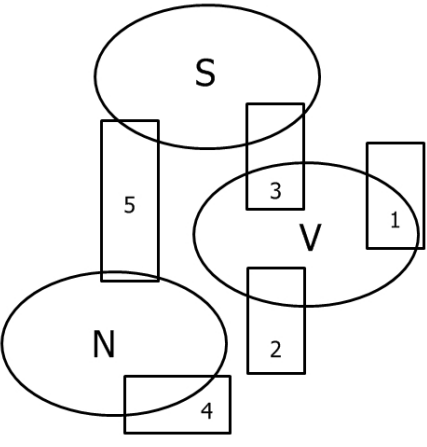

ภาพ 1 โครงสร้างความสัมพันธ์ภายในของแบบทดสอบ 5 ชุด ตามทฤษฎีหลาย องค์ประกอบ

(ที่มา: Anastasi, Anne. Psychological Testing. 4<sup>th</sup> ed. 1976 p. 371)

ี จากภาพทำให้เราทราบว่าสหสัมพันธ์ของแบบทดสอบ 1. 2 และ 3 ที่มีต่อกันและกันมี องค์ประกอบร่วมทางภาษา (Verbal Factor ย่อว่า V.) ในทำนองเดียวกันสหสัมพันธ์ระหว่าง แบบทดสอบ 3 และ 5 เป็นผลจากองค์ประกอบมิติสัมพันธ์ (Spatial factor ย่อว่า S.) และ ้ ความสัมพันธ์ระหว่างแบบทดสอบ 4 และ 5 เป็นผลจากองค์ประกอบทางตัวเลข (Number factor ี ย่อว่า N.) ที่น่าสังเกตคือแบบทดสอบ 3 และ 5 มีองค์ประกอบซ้อนขึ้นมา นั่นคือ V กับ S มีอยู่ใน แบบทดสอบ 3, N และ S มีอยู่ในแบบทดสอบ 5

เธอร์สโตนได้วิเคราะห์องค์ประกอบความสามารถของมนุษย์ออกมาได้หลายอย่างแต่ที่ เห็นได้ชัดและสำคัญ มีอยู่ 7 ประการ คือ

1. องค์ประกอบด้านภาษา (Verbal factor ใช้ย่อว่า V.) องค์ประกอบส่วนนี้ของ ี่ สมองจะส่งผลให้รู้ถึงความสามารถด้านความเข้าใจในภาษาและการสื่อสารทั่วๆ ไป ผู้ที่มี ้องค์ประกอบด้านนี้สูง จะมีความสามารถในการอ่านเอาเรื่อง อ่านแบบเข้าใจความหมาย รู้ความสัมพันธ์ของคำ รู้ความหมายของศัพท์ได้อย่างดี

2. องค์ประกอบด้านความคล่องแคล่วในการใช้ถ้อยคำ (Word Fluency Factor ใช้ ีย่อว่า W.) เป็นความสามารถที่จะใช้คำได้มากในเวลาจำกัด เช่น ให้หาคำขึ้นต้นด้วย "ต" มามาก ู่ที่สุดในเวลาจำกัด เป็นต้น ความสามารถด้านนี้จะส่งผลให้มีความสามารถในการเจรจา และการ ประพันธ์ทั้งร้อยแก้ว ร้อยกรอง ตอบโต้ทันทีทันใด อย่างที่เขาเรียกว่ามีปฏิภาณไหวพริบในการ ้ เจรจา ความสามารถนี้ไม่เหมือนกันกับข้อแรกที่กล่าวมาแล้ว ข้อแรกมองความสามารถด้านภาษา ่ ในทางความคิดความเข้าใจทางภาษา ส่วนข้อนี้มองผลในด้านเจรจาเป็นสำคัญ ดังที่เราเคยเห็นว่า บางคนเก่งเขียน (V) แต่พูดบรรยาย (W) ฟังไม่รู้เรื่อง

3. องค์ประกอบด้านจำนวน (Number Factor ใช้ย่อว่า N.) องค์ประกอบนี้ส่งผล ให้มีความเข้าใจในวิชาคณิตศาสตร์ต่างๆ ได้ดี มีความสามารถมองเห็นความสัมพันธ์และ ้ความหมายของจำนวนและมีความแม่นยำคล่องแคล่วในการบวก ลบ คูณ หาร ในวิชาเลขคณิตได้ คย่างดีด้วย

4. องค์ประกอบด้านมิติสัมพันธ์ (Space Factor ใช้ย่อว่า S.) ความสามารถด้านนี้ จะส่งผลให้คนเข้าใจถึงขนาดและมิติต่างๆ อันได้แก่ ความสั้น ยาว ใกล้ ไกล และพื้นที่หรือ ิทรวดทรงที่มีขนาดและบริมาตรต่างกัน สามารถสร้างจินตนาการให้เห็นส่วนย่อยและส่วนผสมของ ้วัตถุต่างๆ เมื่อนำมาซ้อนทับกันสามารถรู้ความสัมพันธ์ของรูปทรงเรขาคณิตเมื่อเปลี่ยนแปลงที่อยู่

5. องค์ประกอบด้านความจำ(Memory Factor ใช้ย่อว่า M.)เป็นความสามารถ ด้านความทรงจำเรื่องราว และมีสติระลึกรู้จนสามารถถ่ายทอดได้ ความจำในที่นี้อาจจะเป็น ้ ความจำแบบนกแก้ว หรือจำโดยกาศัยสิ่งสัมพันธ์ได้ ซึ่งถือว่า เป็นความจำในกงค์ประกอบทั้งนั้น

6. องค์ประกอบด้านสังเกตพิจารณา (Perceptual Speed Factor ใช้ย่อว่า P.) ้ คงค์ประกอบของ สมองด้านนี้ ได้แก่ ความสามารถด้านเห็นรายละเอียด ความคล้ายคลึง หรือความแตกต่างระหว่างสิ่งของต่างๆ อย่างรวดเร็วและถูกต้อง

7. องค์ประกอบด้านเหตุผล (Reasoning Factor ใช้ย่อว่า R.) บางทีก็ใช้ Induction หรือ General Reasoning องค์ประกอบนี้แสดงถึงความสามารถด้านวิจารณญาณหาเหตุผล ้ค้นคว้าหาความสำคัญ ความสัมพันธ์ และหลักการทั้งหลายที่สร้างกฎหรือทฤษฎี ตอนแรก ๆ เธอร์สโตนให้ความหมายองค์ประกอบนี้ไม่กระจ่างนัก เขามองในรูปอุปมานและอนุมาน ระยะหลัง ผู้ศึกษาด้านนี้มองเห็นว่าจะวัดเหตุผลทั่วไปได้ดีต้องวัดด้วยตัวเลขคณิตและเหตุผล (Arithmetic Reasoning)

#### 4. ทฤษฎีไฮราคิคัล (Hierarchical Theories)

ิทฤษฎีนี้เกิดจากแนวคิดของนักจิตวิทยากล่มหนึ่ง คือ เบิร์ท (Burt) เวอร์นอน (Vernon) และฮัมเฟรย์ (Humphreys) โดยเวอร์นอน (Vernon) ได้เสนอโครงสร้างของเชาวน์ปัญญา ในปี ค.ศ.1960 โดยเริ่มต้นอธิบายตามแบบของสเปียร์แมน นั่นคือเวอร์นอนเริ่มจุดแรกด้วย G-factor ์ขั้นต่อไปแบ่งออกเป็น 2 องค์ประกอบใหญ่ ๆ คือ Verbal-education (V : ed)และ Practicalmechanical (k : m) องค์ประกอบใหญ่ 2 อันนี้เรียกรวมว่า Major Group Factors ซึ่งแบ่งย่อย แบ่งย่คยเป็นคงค์ประกอบด้านภาษา ซอยลงไปอีกด้านองค์ประกอบ Verbal-educational (Verbal) และองค์ประกอบด้านตัวเลข (Numerical) และอื่นๆ อีก ในทำนองเดียวกัน องค์ประกอบ Practical-mechanical แบ่งย่อยออกเป็น Mechanical Information. Spatial และ Manual และ ้ยังมีอื่นๆ แต่ยังไม่กำหนด ระดับที่ต่ำสุดขององค์ประกอบในรูปแบบนี้ยังมีองค์ประกอบย่อยๆ ไป ์อีก เรียกว่า องค์ประกอบเฉพาะ (Specific Factors) ถ้าพิจารณาดูโครงสร้างอันนี้แล้วก็ไม่ต่าง อะไรกับลักษณะของต้นไม้แผ่กิ่งก้านใหญ่เล็กลงไปตามลำดับ ลำต้นก็เปรียบเสมือน G-factor กิ่งก้านเล็กๆ เปรียบเสมือน Specific Factors นั่นเอง ดังภาพ 2 ที่แสดงไว้ (ต้นไม้กลับหัว)

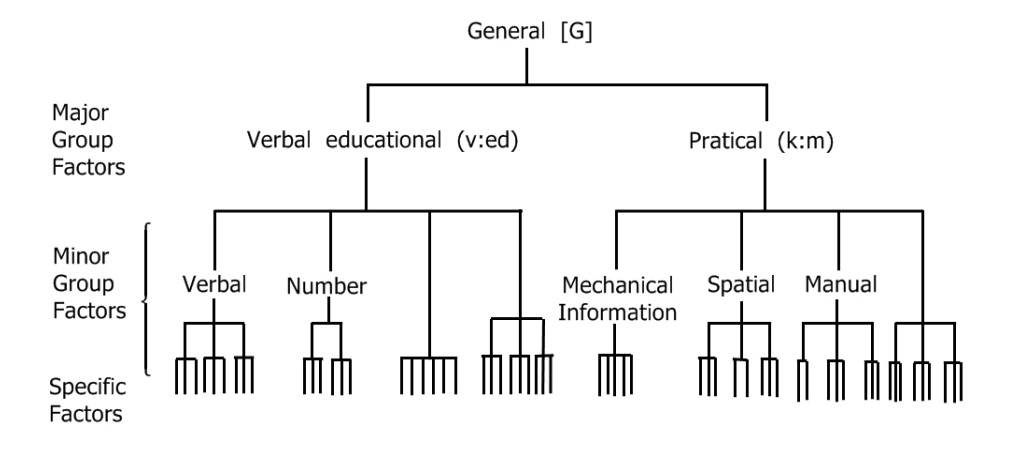

ภาพ 2 โครงสร้างทฤษฎีไฮราคิคัลของเวอร์นอน

ฮัมเฟรย์ให้ความเห็นว่าทฤษฎีนี้เป็นลักษณะการแพร่ขยายขององค์ประกอบจากส่วน ใหญ่มากกว่าที่จะเป็นองค์ประกอบย่อยเริ่มตั้งแต่ต้นดังทฤษฎีของเธอร์สโตน และยังเสนอแนะใน การสร้างแบบทดสอบว่าผู้สร้างควรจะเลือกระดับชั้นขององค์ประกอบตามจุดมุ่งหมายของ แบบทดสอบนั้น นั่นคือแบบทดสอบบางชุดอาจจะใช้หลายระดับขององค์ประกอบก็ได้ เช่น จะวัด ้ ความสามารถด้านการแก้ปัญหาแบบอุปมาอุปไมยก็ควรใช้แบบทดสอบที่รวมด้านภาษา ตัวเลข ภาพ และอุปมาอุปไมยมิติ (Spatial Analogies) หรือถ้าต้องการวัดความสามารถด้านภาษา ก็ควรจะใช้ข้อคำถามประเภทศัพท์ อุปมาอุปไมย และการเรียงลำดับสมบูรณ์แบบ ซึ่งดูออกจะ เป็นแบบผสมไม่เป็นคันหนึ่งคันเดียวกันเท่าไรนัก

## 5. ทฤษฎีโครงสร้างสามมิติของปัญญา (Three Faces of Intellect Model)

ทฤษฎีนี้สร้างขึ้นมาโดย กิลฟอร์ด (Guilford) ได้วิเคราะห์ความสัมพันธ์ของ คุณลักษณะ โดยจัดระบบของคุณลักษณะให้อยู่ในรูปใหม่เป็นลูกบาศก์รวมกัน 120 ก้อน และ ้นิยามคุณลักษณะของเชาวน์ปัญญาเป็น 3 มิติ ดังนี้

มิติที่ 1 ด้านกระบวนการหรือวิธีการของการคิด (Operations) มีส่วนประกอบย่อย คือ การรู้การเข้าใจ (Cognition) ความจำ (Memory) การคิดอเนกนัย (Divergent 5 ส่วน Production) การคิดแบบเอกนัย (Convergent Production) และการคิดแบบประเมินค่า (Fvaluation)

่ ด้านเนื้อหา (Content) เป็นด้านที่ประกอบด้วยสิ่งเร้าและข้อมูลต่างๆ แบ่ง ถิติที่ ว ็ออกได้ 4 อย่าง คือ ภาพ (Figural) สัญลักษณ์ (Symbolic) ภาษา (Semantic) และพฤติกรรม (Behavioral)

ี**มิติที่** 3 ผลของการคิด (Products) เป็นผลของกระบวนการจัดกระทำของความคิด

้ กับข้อมูลจากเนื้อหา ผลิตผลของความคิดแยกได้เป็นรูปร่างต่าง ๆ กัน ซึ่งแบ่งออกได้ 6 อย่าง คือ หน่วย (Units) จำพวก (Classes) ความสัมพันธ์ (Relations) ระบบ (Systems) การแปลงรูป (Transformations) และการเกี่ยวพัน (Implications)

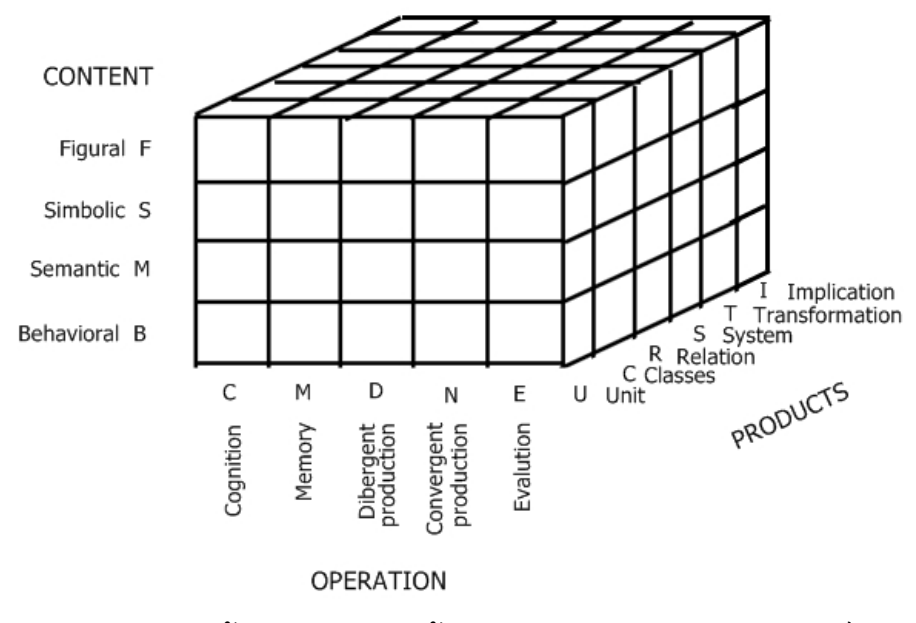

ภาพ 3 โครงสร้างทฤษฎีโครงสร้างสามมิติของปัญญาของกิลฟอร์ด

6. ทฤษฎีความสามารถทางสมองสองระดับ (Two-level theory of Mental Ability) ทฤษฎีนี้เสนอโดยเจนเซน (Jensen) เมื่อปี ค.ศ.1968 เจนเซนได้เสนอทฤษฎีว่า ความสามารถทางสมองมีอยู่ 2 ระดับ ระดับ I (Level I) เป็นความสามารถด้านเรียนรู้และจำอย่าง นกแก้ว นั่นคือเป็นความสามารถที่สั่งสมหรือเก็บสะสมข้อมลไว้ได้ และพร้อมที่จะระลึกนึกออกได้ ้ระดับนี้ไม่ได้รวมการแปลงรูปหรือการจัดการกระทำทางสมองแต่อย่างใด หรือพูดอีกอย่างหนึ่งว่า ระดับนี้ไม่ได้ใช้การคิดใด ๆ เลยจากสิ่งที่สมองรับเข้าไป ระดับ II (Level II) เป็นระดับของการจัด ึกระทำทางสมองเป็นขั้นสร้างมโนภาพ เหตุผล และแก้ปัญหา ระดับII นี้ดูไปแล้วก็เหมือนกับ องค์ประกอบทั่วไป (G-factor) นั่นเอง

# 7. ทฤษฏีเรเด็กซ์ของเชาวน์ปัญญา (The Radex Structure of Intelligence)

ทฤษฎีนี้คิดโดยกัตแมน (Guttman) และปรับขยายให้ชัดเจนโดยชเลซิงเกอร์ Guttman) ทฤษฎีนี้เกิดจาการวิเคราะห์องค์ประกอบ และกัตแมน (Schlesinger and แบบทดสอบที่ใช้วัดเชาวน์ปัญญาหลายฉบับ ผลออกมาได้ 2 มิติ แต่ละมิติจำแนกแยกออกเป็น ้ด้านใหญ่ ๆ มิติที่เป็นเสมือนขั้ว จะมีความสามารถทางภาษา (Verbal) ความสามารถทางตัวเลข (Numerical) และความสามารถด้านภาพ (Figural) สามด้านนี้เส้นแบ่งจากจุดขั้วเดียวกัน

### 8. ทฤษฏีเชาวน์ปัญญาสามหลัก (Triarchic Theory of Human Intelligence)

ทฤษฎีนี้นำเสนอโดยสเทิน (Sternberg) เขาวิเคราะห์เชาวน์ปัญญาว่าประกอบด้วย 3 ด้านหลักใหญ่ ๆ คือ

1. Metacomponents เป็นความสามารถในการวางแผนงานว่าจะทำอะไรต่อไป ์ขี้แนะขณะกำลังทำอะไรอยู่ และประเมินว่าผลงานเป็นอย่างไร

2. Performance Process เป็นกระบวนการทำสิ่งใดสิ่งหนึ่งตามที่คำแนะนำขคง กระบวนการข้อแรก

3. Knowledge-acquisition Component เป็นความสามารถในการเรียนรู้ในการ แก้ปัญหา นั่นก็คือ ความสามารถด้านนี้เน้นแสวงหาความรู้ความเข้าใจใหม่ได้รวดเร็ว เพื่อช่วยใน การแก้ปัญหา

#### 9. ทฤษฎีเชาวน์ปัญญาหลากหลาย (Theory of Multiple Intelligence)

ทฤษฎีนี้นำเสนอโดย โฮเวิร์ด การ์ดเนอร์ (Howard Gardner) การ์ดเนอร์ นิยามเชาวน์ ้ ปัญญาเป็นวิสัยสามารถในการแก้ปัญหาหรือบันดาลผลงานที่มีค่าในกลุ่มวัฒนธรรมต่าง ๆ ์ ความสามารถทั้งหลายที่รวมตัวกันเรียกว่า เชาวน์ปัญญา มี 7 ด้าน

1. Logical-mathematical ้เป็นความสามารถว่องไว และมีศักยภาพในการ ้มองเห็น มีตรรกในเรื่องปริมาณ และยังมีความสามารถในการใช้เหตุผลได้ดีอย่างต่อเนื่อง ถ้ามี ้ ความสามารถด้านนี้สูงจะเป็นพวกนักวิทยาศาสตร์ และนักคณิตศาสตร์เป็นเป้าหมาย

2. Linguistic เป็นความสามารถด้านภาษา มีความว่องไวต่อการรับรู้ เสียง จังหวะ ้ความหมายคำ สามารถแยกแยะได้ว่องไวในความแตกต่างของหน้าที่ภาษา

.3 Musical เป็นความสามารถทางดนตรี นั่นคือความสามารถสร้างและซาบซึ้งใน ้จังหวะ ระดับของเสียงดนตรีที่ผิดแผกกัน มีความซาบซึ้งรูปแบบการแสดงออกของดนตรีลักษณะ ต่าง ๆ

เป็นความสามารถด้านมิติสัมพันธ์ นั่นคือมีความสามารถรับรู้ภาพ 4. Spatial สัมพันธ์ที่มองเห็นอย่างมั่นใจ และสามารถเปลี่ยนการรับรู้ได้อย่างดีเมื่อรูปทรงทั้งหลาย ้เปลี่ยนแปลงในรูปแบบต่าง ๆ

5. Bodily-kinesthetic เป็นความสามารถในการควบคุมการเคลื่อนไหวของร่างกาย และการใช้มือเท้าได้คล่องแคล่วว่องไวตามที่สมองสั่งการ

เป็นความสามารถในการเข้าใจการตอบสนองของอารมณ์ 6. Interpersonal ความรู้สึก แรงกระตุ้น และความต้องการของผู้อื่น

7. Intrapersonal เป็นความสามารถในการควบคุมและเข้าใจพฤติกรรม ความรู้สึก อารมณ์ของตนเอง ว่าตนเองมีจุดอ่อน จุดแข็ง เชาวน์ปัญญา และความต้องการอะไร เรียกว่า เป็นความสามารถในการรู้จักตัวเองหรือตัวกูของกูนั่นเอง

#### ความถนัดทางการเรียน

#### ความหมายของความถนัดทางการเรียน

์ ครอนบัค (Cronbach, 1963 อ้างอิงใน ศุกลรัตน์ กรองสะอาด, 2552 หน้า10) กล่าวว่า ความถนัดทางการเรียน เป็นกลุ่มความสามารถที่ร่วมกันทำงาน เพื่อเพิ่มพูนความสำเร็จในกิจกรรม ทางสติปัญญา

ี บิงแฮม (Bingham, 1937, p. 18 อ้างอิงใน ศุกลรัตน์ กรองสะอาด, 2552 หน้า10) มอง ความถนัดในรูปของความพร้อม และศักยภาพของคนในการทำงาน และสามารถใช้ทำนายอนาคต ถึงความสำเร็จหรือล้มเหลวในการกระทำกิจกรรมใดกิจกรรมหนึ่งได้ จึงให้ความหมายของความ ถนัดไว้ว่า ความถนัด คือ สภาวะอันแสดงถึงความเหมาะสมของบุคคลที่สำคัญ ประการแรกคือ ความพร้อมของบุคคลในการเพิ่มพูนความชำนิชำนาญให้แก่ตนเองหรือศักยภาพของบุคคลนั้น และอีกประการหนึ่งคือ ความพร้อมที่จะสนใจในความสามารถนั้น

ี บราวน์ (Brown, 1976, p. 341 อ้างอิงใน ศุกลรัตน์ กรองสะอาด, 2552 หน้า 11) ได้ให้ นิยามความถนัดว่า เป็นพลังในการเรียนรู้ที่จะทำงานหนักได้ นั่นคือ ความถนัด หมายถึง ประสบการณ์การเรียนรู้ที่กว้างขวาง และอ้างอิงถึงสถานการณ์อนาคต

ี ฟรีแมน (Freeman, 1966, p. 431 อ้างอิงใน ศุกลรัตน์ กรองสะอาด, 2552 หน้า 11) ได้ ให้ความหมายไว้ว่า ความถนัดเป็นผลรวมของคุณลักษณะต่างๆที่จะชี้ให้เห็นสมรรถวิจัย (Capacity) ของแต่ละบุคคลในการที่จะได้มาซึ่งความรู้ ทักษะหรือการตอบสนอง

ี่ ไพศาล ชำนาญดี (2540, หน้า 9) ได้ให้ความหมายว่า ความถนัด หมายถึง สมรรถภาพ หรือศักยภาพทางสมองของมนุษย์ ที่มีการสั่งสมมาในแต่ละบุคคล อันเป็นผลมาจากประสบการณ์ การเรียนรู้ และทักษะต่างๆ ที่แตกต่างออกไป ซึ่งจะส่งผลในการพยากรณ์ถึงความสามารถหรือ ผลสัมฤทธิ์ของแต่ละบุคคลในอนาคตได้

ี จีราภรณ์ ฟองสา (2541, หน้า 15) ได้ให้ความหมายว่า ความถนัดเป็นทิศทาง ความสามารถของบุคคลในการตอบสนองต่อกิจกรรมบางอย่างให้เกิดความเชี่ยวชาญ ซึ่ง ความสามารถนั้นจะเกิดจากการสะสมประสบการณ์และการฝึกอบรม

ึ กรมวิชาการ (2543, หน้า 1) ได้ให้ความหมายของความถนัดไว้ว่า ความถนัด หมายถึง ความสามารถที่ได้รับการพัฒนาแล้วของผู้เรียน (Developed Ability) ความสามารถนี้อาจอยู่ใน

รูปของกรอบความคิดหรือกรอบการวิเคราะห์ที่ผู้เรียนได้สร้างสมมา หรืออาจอยู่ในรูป ความสามารถที่ผู้เรียนจะประกอบกรอบความคิดหรือกรอบการวิเคราะห์ขึ้นมาใหม่อย่างฉับพลัน ทันที เพื่อใช้แก้ปัญหาเฉพาะหน้า ความสามารถแรกแสดงถึงเชาว์ปัญญาที่ตกผลึก (Crystalized ี ส่วนรูปแบบหลังแสดงถึงเชาวน์ปัญญาที่เลื่อนไหล (Fluid Intelligence) Intelligence) ้ ความสามารถทั้งสองประการที่รวมกันเป็นความถนัดทางการเรียนนี้ เป็นผลสะสมระยะยาวของ ประสบการณ์การเรียนรู้ที่ผู้เรียนได้รับ ทั้งในและนอกห้องเรียน

้ลัชชา ชุณห์วิจิตรา (2545 หน้า 17) ได้ให้ความหมายว่า ความถนัด หมายถึง ้ความสามารถของแต่ละบุคคลอันเกิดมาจากการฝึกฝนอบรม และประสบการณ์ที่สะสม จนทำให้ ี บุคคลนั้นสามารถเรียนและประกอบการงานต่าง ๆ ตามความสามารถนั้น ๆ ได้สำเร็จรวดเร็ว

้สำเริง บุญเรื่องรัตน์ (2550,1หน้า-86) ได้ให้ความหมายว่า ความถนัด หมายถึง ้ สมรรถภาพทางสมองของบุคคลที่แก้ปัญหาที่ยากซับซ้อนได้ถูกต้อง สมรรถภาพดังกล่าวนี้จะบอก วิสัยและทิศทางแห่งความงอกงามของสมอง

ิ จากที่กล่าวมา สรุปได้ว่า ความถนัดทางการเรียน หมายถึง ความสามารถของบุคคลที่ สั่งสมมาจากประสบการณ์ การเรียนรู้ การฝึกฝนอบรม จนเกิดความเชี่ยวชาญ ทำให้บุคคลนั้น ้สามารถเรียนและประกอบการงานต่างๆ ตามความสามารถนั้นได้ดีและเป็นผลสำเร็จ

#### ประโยชน์ของความถนัดทางการเรียน

้ล้วน สายยศ และอังคณา สายยศ (2541 หน้า22-27) ได้กล่าวถึงประโยชน์ของ แบบพดสคบความถนัดทางการเรียนไว้ดังนี้

1. ใช้ในการสอบคัดเลือก กิจกรรมใดที่มีคนต้องการมากกว่าสิ่งที่มีอยู่ จำเป็นจะต้องมี การคัดเลือกเป็นของธรรมดา เช่น การคัดเลือกเข้าโรงเรียน และการคัดเลือกเข้าทำงาน เป็นต้น โรงเรียนหรือสถาบันการศึกษาหลายแห่งรับจำนวนนักเรียนจำกัด แต่มีนักเรียนต้องการเข้าศึกษา ้มาก จำเป็นที่จะต้องมีการคัดเลือก เพื่อความยุติธรรมในการคัดเลือก มักจะใช้วิธีการสอบเป็นสิ่ง ้สำคัญ แต่เท่าที่ประพฤติปฏิบัติกันมานั้น การสอบคัดเลือกไม่ว่าจะเป็นโรงเรียนหรือมหาวิทยาลัย มักจะสอบวัดผลสัมฤทธิ์ทางการเรียน คือ สอบดูว่านักเรียนรู้วิชานั้นๆ มาแล้วมากน้อยเพียงใด ไม่ได้ดูด้านอื่นของคนเลย เช่น ด้านศักยภาพหรือความถนัดทางการเรียน เป็นต้น เข้าทำนอง ้คัดเลือกเอาคนที่มีความรู้ท่วมหัว แต่อาจเอาตัวไม่รอดก็ได้ ดังนั้นการสอบคัดเลือก จำเป็นจะต้อง สอบวัดด้านปัญญาด้วยจึงจะยุติธรรม จะได้เด็กดีมีความรู้และความสามารถไปในตัว

2. ใช้ในการแยกประเภทนักเรียน เด็กแต่ละคนย่อมมีความรู้ความสามารถแตกต่างกัน เสมอ เช่น บางคนอาจเก่งทางภาษา แต่อ่อนในวิชาเลขหรือกลับกันก็ได้ แม้ในหมวดวิชา ึคณิตศาสตร์ด้วยกัน ก็อาจมีเด็กบางคนเก่งในด้านทักษะแต่อ่อนในด้านเหตุผลก็มี ฉะนั้นถ้าครู ี สามารถรู้สถานภาพของเขาแล้ว ก็อาจแยกนักเรียนเหล่านั้นออกเป็นกลุ่มๆ ตามนั้นได้ แล้วจัด ้ กระบวนการเรียนการสอน ให้เหมาะกับความถนัดตามอัตภาพของเขา ก็จะเป็นวิธีช่วยให้ทุกฝ่าย ประสบความสำเร็จโดยราบรื่นยิ่งขึ้น

่ 3. ใช้ในการวินิจฉัยความสามารถ ประโยชน์ของแบบทดสอบความถนัดในด้านนี้ก็ได้แก่ ึการใช้เป็นเครื่องมือสำหรับค้นหาสาเหตุหรือต้นกำเนิดของความเก่ง-อ่อนในการเรียน เช่น ช่วยให้ ้ครูทราบว่าเพราะเหตุใดเด็กชาย ก จึงเรียนเลขเก่งสอบได้เป็นยอด ในขณะที่เด็กชาย ข สอบตก บ่อยๆ เป็นต้น การที่ต้องการทราบทางด้านดี ก็เพื่อจะได้นำคุณลักษณะนั้นไปส่งเสริมให้นักเรียน ้อื่นๆ เก่งตาม และที่ต้องทราบทางด้านเลวก็เพื่อจะได้นำไปแก้ไขเด็กอ่อนให้ตรงจุด ดุจดังรู้จักทั้ง ยาบำรุงให้ฉลาดพร้อมๆ กับยารักษาให้หายโรคโง่นั่นเอง

่ 4. ใช้ในการพยากรณ์ความสำเร็จ แบบทดสอบความถนัด สามารถใช้เป็นเครื่องมือ ้ทำนายความสำเร็จของการศึกษาได้ด้วย ทำนองเดียวกับที่หมอดูลายมือทายเหตุการณ์ล่วงหน้า ้ทั้งสองชนิดนี้ต่างกันก็ตรงที่ ครูดูเส้นทางสมองแล้วพยากรณ์ว่าถ้านักเรียนผู้นั้นเลือกเรียนทางนั้นๆ แล้ว เขามีโอกาสที่จะประสบความสำเร็จกี่เปอร์เซ็นต์ ส่วนหมอดูลายมือหรือโหรผูกดวงชะตานั้น เมื่อพิจารณาดูเส้นลายมือหรือดวงดาวแล้ว ก็จะขี้ขาดตามเส้นชีวิตหรือตามพรหมลิขิตนั้นไปเลย ว่าชีวิตของเด็กคนนั้นจะต้องมีอาชีพเป็นครูหรือทหารอย่างหนึ่งโดยแน่นอน ไม่มีทางเลือกเป็นอื่นใด และไม่สามารถเปรียบเทียบโอกาสความสำเร็จระหว่างอาชีพต่างๆ ได้ดังแบบทดสอบ ได้คีก ความถนัด

5. ใช้สำหรับวัดพัฒนาการ การสอบชนิดนี้เป็นความมุ่งหมายที่จะทราบว่าเมื่อเด็กแต่ละ ้คนหรือนักเรียนแต่ละชั้น ได้ร่ำเรียนวิทยาการไประยะหนึ่งๆ แล้ว ต่างมีความงอกงามพัฒนาขึ้น ึกว่าเดิมเท่าใด เช่น จากต้นปีถึงกลางปี เขามีความสามารถด้านเหตุผล และมิติสัมพันธ์เพิ่มขึ้น มากน้อยปานใด การสอบวัดชนิดนี้ถูกต้องตามหลักเกณฑ์การวัดผลมาก เพราะเป็นการ เบรียบเทียบความสามารถของตนเองกับตนเอง

6. ใช้สำหรับเปรียบเทียบสติปัญญา ในการสอนวิชาใดๆ ก็ตาม ครูผู้สอนจะมีความ ี สนใจใคร่รู้อยู่ประการหนึ่งว่า ศิษย์แต่ละคนได้สัมฤทธิ์ผลเต็มที่สมกับความสามารถของสมองแล้ว หรือไม่มากน้อยแตกต่างกันปานใด และนักเรียนที่มีความสามารถทางสมองสูง-ต่ำ แต่ละระดับ ๆ ้นั้นจะสามารถเล่าเรียนวิชาใดได้สูงสุดถึงขีดใดด้วย ความรู้ที่ได้นี้จะช่วยให้ครูและผู้ปกครองเข้าใจ เด็กของตนได้ถูกต้องขึ้นว่า เด็กนั้นได้ใช้ความสามารถเท่าที่ตนมีอยู่ในปัจจุบันต่อการเรียนรู้ในวิชา ต่างๆ โดยเต็มที่แล้วหรือยัง สมกับอัตภาพของเขาแล้วหรือไม่ หรือพูดง่าย ๆ ว่า เขาเรียนสมกับ ป้ญญาแล้วหรือยังนั่นเอง

7. ใช้ในการประเมินผลการศึกษา การประเมินค่า หมายถึง การตีราคาโดยสรุปอย่างมี หลักเกณฑ์ โดยปกติไม่ว่าจะเป็นนักการศึกษาระดับใดหรือที่ไหนในโลก หรือแม้กระทั่งตัวเด็ก นักเรียนเองก็ตาม ต่างก็มีความกระหายใคร่รู้ถึงผลลัพธ์ที่เกิดจากการปฏิบัติงานของตนด้วยกัน ้ทั้งสิ้น แบบทดสอบความถนัดถือได้ว่าเป็นเครื่องมือที่สำคัญ ถ้าปราศจากเครื่องมือชนิดนี้แล้ว คุณค่าของการประเมินนั้นก็จะด้อยลงอย่างน่าเสียดาย

8. ใช้ในการวิจัย ในการหาคำตอบ การวิเคราะห์วิจัย สิ่งหนึ่งที่การวิจัยทางการศึกษา ้ต้องการมากก็คือ เครื่องมือวัดปัญญาหรือแบบทดสอบความถนัดนั่นเอง ฉะนั้นจะเห็นได้ว่า แบบทดสอบประเภทนี้มีคุณค่าต่อการทดลอง เปรียบเทียบข้อมูลได้เป็นอย่างดียิ่งกว่าข้อสอบ ประเภทอื่นๆ ยิ่งเป็นการวิจัยเชิงทดลองด้วยแล้ว แบบทดสอบความถนัดช่วยในการควบคุมตัว แปรได้คย่างดี

จากประโยชน์ของแบบทดสอบความถนัดทางการเรียนทั้งหมดนี้ แสดงให้เห็นถึง ้ความสำคัญของแบบทดสอบความถนัดทางการเรียนที่มีต่อนักเรียน และวงการศึกษาอย่าง ้มากมาย โดยเฉพาะสามารถนำผลจากการทดสอบไปใช้พยากรณ์ความสำเร็จทางการเรียนใน ้อนาคต เป็นข้อมูลในการแนะแนวการศึกษาและอาชีพ ผู้วิจัยจึงสนใจสร้างแบบทดสอบวัดความ ถนัดทางการเรียน เพื่อเป็นประโยชน์กับผู้เรียนและวงการศึกษาต่อไป

### การวัดความถนัดตามแนวทฤษฎีของเธอร์สโตน

ำรรณวดี ม้าลำพอง (2547 หน้า 32-49) ได้กล่าวถึงการวัดความถนัดตามองค์ประกอบ ์ ซึ่งมี 7 คงค์ประกอบคือ คงค์ประกอบด้านภาษา คงค์ประกอบด้านความ ขคงเธคร์สโตบ ้คล่องแคล่วในการใช้คำ องค์ประกอบด้านจำนวน องค์ประกอบด้านมิติสัมพันธ์ องค์ประกอบ ด้านเหตุผล องค์ประกอบด้านการรับรู้ และองค์ประกอบด้านความจำ

## 1. องค์ประกอบด้านภาษา (Verbal Factor : V-Factor)

้เป็นคงค์ประกอบที่เกี่ยวข้องกับความสามารถในการเข้าใจความหมายของศัพท์ ข้อความ ้เรื่องราว สามารถจับใจความสำคัญ แปลความ ตีความหมายจากข้อความต่างๆ ได้รวดเร็ว ี่ สามารถใช้ภาษาในการสื่อสารทั่วๆ ไป องค์ประกอบนี้มีความสำคัญต่อการเรียนและอาชีพที่ เกี่ยวข้องการกับใช้ภาษา

รูปแบบของคำถามที่ใช้วัดสมรรถภาพในองค์ประกอบด้านภาษามีดังนี้

ี **แบบที่** 1 ศัพท์ตรงข้าม กำหนดให้หาคำศัพท์ที่มีความหมายตรงกันข้ามกับคำศัพท์ที่ ้กำหบดให้ โดยที่คำสัพท์ที่กำหบดให้คาจเป็บคำโดดหรือคำสัพท์ใบข้อคาาบาช่บ

 $(1.1)$   $\tilde{3}n$ ก. ชู้ ข ชัง ค โกรธ ง แปลก

ี **แบบที่** 2 คำที่เกี่ยวข้องกับคำศัพท์ กำหนดให้หาคำศัพท์ที่เกี่ยวข้องกับคำที่กำหนดให้ ้<br>คาจเกี่ยวข้องในหน้าที่ ประโยชน์ หรือลักษณะ เช่น

> (เกี่ยวข้องโดยประโยชน์) (1.2) ไฟฟ้า กดับ ข สว่าง ค. บ้าน ง ย้ำ

**แบบที่** 3 ศัพท์ไม่เข้าพวก กำหนดคำศัพท์ให้ชุดหนึ่งที่มีความหมายอยู่ในกลุ่มเดียวกัน และมีอยู่ 1 คำ ที่มีความหมายแปลกจากกลุ่มไป ให้หาคำที่แปลกไปจากกลุ่ม เช่น

- (1.3) คำในข้อใดที่ต่างไปจากข้ออื่น
	- ก กะทิ
	- ข. กระทะ
	- ค. กะลา
	- ง. กะคคม

**แบบที่ 4** ศัพท์ความหมายเหมือน กำหนดให้หาคำที่มีความหมายเหมือนกับคำที่ กำหนดให้หรือหาคำแปลของศัพท์ เช่น

- (1.4) บุปผา
	- ก. ภูเขา
	- ข ดคกไม้
	- ค. ผู้หญิง
	- ้<br>เคริคงหมาย

**แบบที่** 5 ศัพท์คำจำกัดความ กำหนดให้หาคำจำกัดความของคำศัพท์ที่กำหนดให้ ที่มี ้ความหมายตรงและครอบคลุมความหมายของคำนั้นที่ดีที่สุด เช่น

(1.5) อนุสาวรีย์

ึก สิ่งก่อสร้างเพื่อระลึกถึงบางสิ่งบางอย่าง

ข. หลักฐานของวีรกรรมที่ลำคัญ

ค. สิ่งที่แสดงถึงความสามารถทางศิลปะ

ง. รูปจำลองของบุคคลสำคัญในประวัติศาสตร์

**แบบที่ 6** ศัพท์สัมพันธ์ กำหนดคำคู่หนึ่งในตอนนำแล้วให้ผู้สอบพิจารณาว่าคำศัพท์ ่ 2 คำนี้สัมพันธ์กันในแง่ใดแง่หนึ่ง แล้วให้นำความสัมพันธ์นี้ไปหาคู่ของคำใหม่ ซึ่งจะมีความหมาย สัมพันธ์ในแนวเดียวกัน เช่น

> $(1.6)$  คน  $\rightarrow$  บ้าน:นก $\rightarrow$ ? กรัง ๆ ไๆ่ ค ต้นไม้ ง หนดน

**แบบที่ 7** ศัพท์ในประโยค กำหนดประโยคหรือวลีในตอนน้ำ แล้วกำหนดให้บอก ้ ความหมายของคำๆ หนึ่งในประโยค (คำที่ขีดเส้นใต้) คำที่จะถามความหมายนี้ ควรเป็นคำที่ยาก แต่บอกความหมายได้ต่อเมื่อน้ำประโยคมาพิจารณาประกอบ เช่น

(1.7) พอพิณพาทย์คาดครา<u>สาธุการ</u> ท่านสมภารพาพระสงฆ์สิบองค์มา

ก การไหว้

ขการบรรเลง

ค. การโหมโลง

ึง. การสวดชุมนุมเทวดา

**แบบที่ 8** เติมคำหรือข้อความในประโยค กำหนดประโยคที่เว้นช่องว่างในประโยคให้ ผู้สอบหาคำหรือข้อความเติมลงในช่องว่างแล้วให้ได้ใจความดีที่สุด ช่องว่างที่เว้นให้เติมอาจมี มากกว่า 1 แห่ง เช่น

(1.8) ดูซึนังแมวตะกุยที่นอนนุ่น ... หมด

ก. กระจุย

ข. กระจุก

ค กรฯเจิง

ง กระจาย

**แบบที่ 9** ความเข้าใจภาษา กำหนดข้อความหรือบทสนทนาหรือคำกลอน สุภาษิต ้คำพังเพย ให้ผู้สอบอ่านแล้วตอบคำถามที่เกี่ยวกับข้อความหรือเรื่องราวนั้น โดยที่คำถามจะมุ่ง ถามให้แปลความ ตีความ ขยายความ วิเคราะห์เปรียบเทียบ โดยการตอบต้องใช้ความรู้จากการ ้ค่านข้อความที่กำหนด เช่น

(1.9) จงอ่านบทสนทนาต่อไปนี้เพื่อตอบคำถามข้อ 1-3

"แม่บุญเรือนจ๊ะ ขายดีไหมวันนี้"

"โอ๊ยพี่อ่อน ตลาดนัดวันนี้แย่ ผู้คนโหรงเหรงจังเลย จะไปขายต่อที่หน้าวัด อีกสักพักค่อย กลับบ้าน นั่นพี่อ่อนกำลังจะไปไหนน่ะ แต่งตัวเสียสวยเชียว"

"จะไปหาครูที่โรงเรียน ปรึกษาเรื่องเรียนต่อของเจ้าแดงมันหน่อย ฉันน่ะไม่อยากให้มัน เรียนสูงกว่านี้หรอก เงินทองไม่ค่อยมี แค่อ่านออกเขียนได้ก็บุญโขแล้ว"

1) การสนทนานี้เกิดขึ้นที่ใด

ก ตลาดบัด

ข โรงเรียบ

ค หน้าวัด

ึง. บ้านพี่ค่อน

2) แดงเป็นนักเรียนชั้นไหน

ึก ประถมศึกษาปีที่ 1

ข. ประถมศึกษาปีที่ 6

ค มักยมศึกษาปีที่ 3

ง. มักยมศึกษาปีที่ 6

3) แม่ค้าขายสินค้าได้ดีหรือไม่ เพราะเหตุใด

ึก - ขายดี เพราะขายที่ตลาดนัด

ข. ขายดี เพราะแม่ค้าไปขายกันน้อย

ค ขายไม่ดี เพราะมีคนน้ำย

ง ขายไม่ดี เพราะมีของเหลือ

้ความเข้าใจภาพ กำหนดภาพในตอนนำ ภาพที่กำหนดให้เป็นภาพ แบบที่ 10 ี สถานการณ์จริง ภาพการ์ตูน กราฟ หรือตารางข้อมูล แล้วถามให้ผู้ตอบแปลความหมาย ์ตีความหมาย หรือขยายความ จากการค่านภาพที่กำหนด เช่น

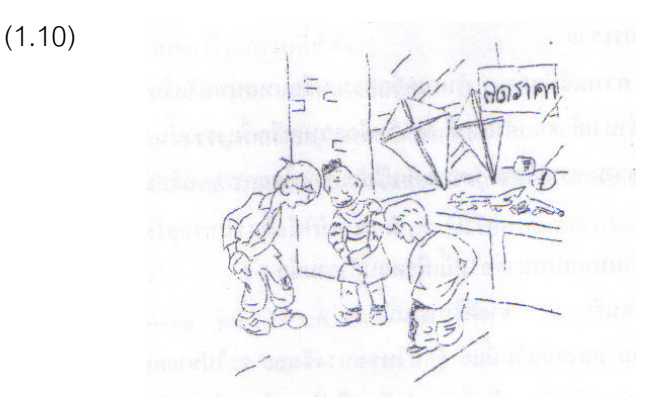

## เด็ก 3 คน ในภาพกำลังทำอะไร

- ก เร็กษากันเกี่ยวกับการเล่นบางคย่าง
- ข เคาขคงบางคะ่างคคกมาควดกัน
- ค. รวมเงินกันซี้คขคงเล่น
- ึง ชวนกันไปที่ไหนสักแห่งหนึ่ง

#### 2. องค์ประกอบด้านเหตุผล (Reasoning Factor : R-Factor)

้เป็นความสามารถในการมองเห็นความสัมพันธ์และระบบของความสัมพันธ์ของสิ่งต่างๆ และสามารถใช้วิจารณญาณบอกเหตุบอกผล วินิจฉัยผลสรุปอย่างถูกต้อง ความสามารถใน ้องค์ประกอบนี้ เกี่ยวข้องกับชีวิตประจำวันของคนทุกอาชีพ

การวัดความสามารถในองค์ประกอบนี้ สามารถวัดเกี่ยวเนื่องกับองค์ประกอบอื่น เช่น ในองค์ประกอบภาษา (ศัพท์สัมพันธ์, ศัพท์ไม่เข้าพวก และการวิเคราะห์เรื่องราวที่ได้อ่าน) และใน ่ องค์ประกอบจำนวน (อนุกรมตัวเลข) ซึ่งจะไม่นำมากล่าวในที่นี้อีก ถ้าต้องการสร้างแบบทดสอบวัด ้ คงค์ประกอบนี้โดยมิได้วัดภาษาและจำนวน ก็ควรนำมาพิจารณาด้วย

รูปแบบของการสร้างข้อสอบมีดังนี้

แบบที่ 1 แบบจำแนกประเภท มี 2 ลักษณะ คือ

1.1 แบบจัดเข้าพวก กำหนดตอนนำให้แสดงถึงการจัดรูปภาพ สิ่งของ คำศัพท์ ้จำนวน 2-3 สิ่งพอให้ผู้สอบเข้าใจเหตุผลในการจัดประเภทแล้วให้ผู้สอบพิจารณาเลือกสิ่งที่สามารถ นำมาเข้าประเภทกับกลุ่มของที่อยู่ในตอนนำได้ เช่น

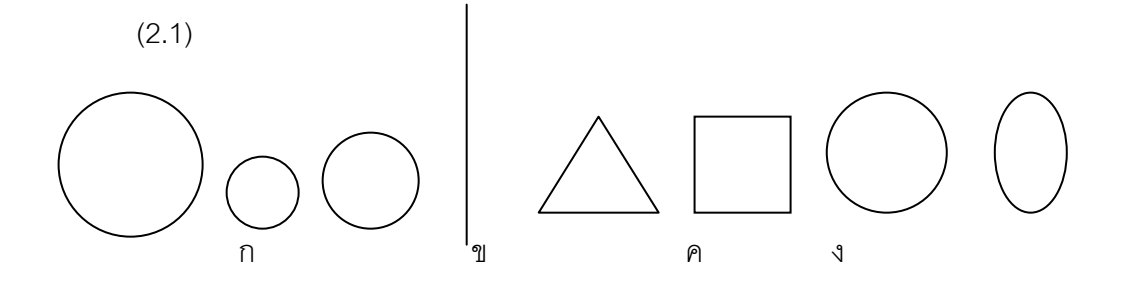

แบบไม่เข้าพวก เป็นแบบที่ไม่ต้องมีตอนนำ กำหนดรูปภาพหรือสิ่งของหรือ  $1.2$ ตัวอักษรขึ้นชุดหนึ่ง (ถ้าเป็นคำถาม 5 ตัวเลือก ก็กำหนด 5 สิ่ง) โดยที่ของเกือบทุกสิ่ง (เว้น 1 สิ่ง) ้เป็นสิ่งที่สามารถจัดให้อยู่ในประเภทเดียวกัน ด้วยเหตุผลใดเหตุผลหนึ่ง จะมีอยู่ 1 สิ่งที่จัดเข้าพวก ไม่ได้ กำหนดให้ผู้ตอบหาสิ่งที่ไม่เข้าพวกนั้น เช่น

 $(2.2)$ 

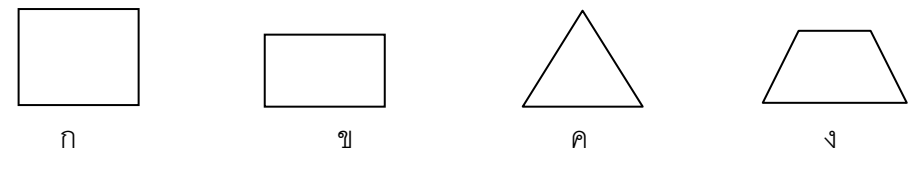

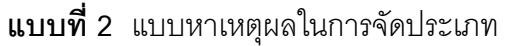

้กำหนดการจัดประเภทของสิ่งของกลุ่มหนึ่งในตอนนำ แล้วให้ผู้สอบบอกเหตุผลว่าการ จัดประเภทในตอนนำนั้น ใช้เหตุผลอะไร เช่น

(2.3) โต๊ะ-เก้าอี้

ก. มี 4 ขา

- ข. ทำด้วยไม้
- ค. เป็นเฟอร์นิเจอร์
- ึง. พบในครัวหรือร้านอาหาร

## **แบบที่ 3** แบบอุปมาอุปไมย

้กำหนดสิ่งขคง 2 สิ่ง ที่มีความสัมพันธ์กันในลักษณะใดลักษณะหนึ่งในตคนนำ แล้วให้ ผู้สอบนำความสัมพันธ์นี้โยงไปหาสิ่งของคู่ใหม่ ความสัมพันธ์ดังกล่าวอาจเป็นความสัมพันธ์ของ รูปภาพสิ่งของ หรือภาษา

การคิดคำถามทำได้หลายรูปแบบ ดังนี้

ก คู่กับ ข จะเสมือน ค คู่กับอะไร  $(n: \mathbb{1} \rightarrow \mathbb{A}: ?)$ ก คู่กับ ข จะเสมือนกับอะไรคู่กับ ง  $(n: \mathbb{1} \rightarrow ? : \mathbb{1})$ 

23

ก คู่กับอะไร จะเสมือนกับ ค คู่กับ ง $(n: ? \rightarrow \mathsf{P} : 3)$ อะไรคู่กับ ข จะเสมือนกับ ค คู่กับ ง (ก : ?  $\rightarrow$  ค : ง) ก คู่กับ ข จะเสมือนอะไรคู่กับอะไร (ก : ข  $\rightarrow$  ? : ?) ้ตรงเครื่องหมาย ? คือคำตอบที่ปรากฏในตัวเลือก ดังตัวอย่างคำถามต่อไปนี้

```
(2.4) \rho_{\overline{2}}: สอน \rightarrow หมอ: ?
```
- ก ฉีดยา
- ขรักษา
- ค คลินิก
- ง. แว่นตา
- $(2.5)$  เรือนจำ : นักโทษ  $\rightarrow$  ? : ?
	- ก แขกยาม · โรงงาน
	- ข. กรง : นก
	- ค. เสาเข็ม : ตึก
	- ง ทหาร ประเทศ
- $(2.6)$

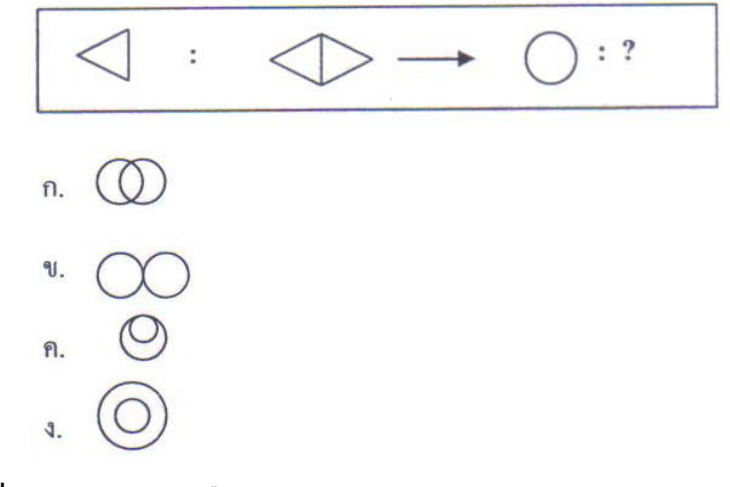

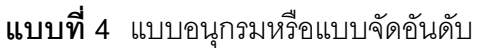

กำหนดตอนนำให้แสดงการจัดเรียงอันดับภาพหรือตัวอักษรไว้อย่างเป็นระบบ ผู้สอบต้อง จัดระบบการเรียงให้ได้แล้วเรียงต่อโดยใช้ระบบการเรียงระบบเดิม

4.1 เรียงลำดับตัวคักษร เช่น

- 
- 

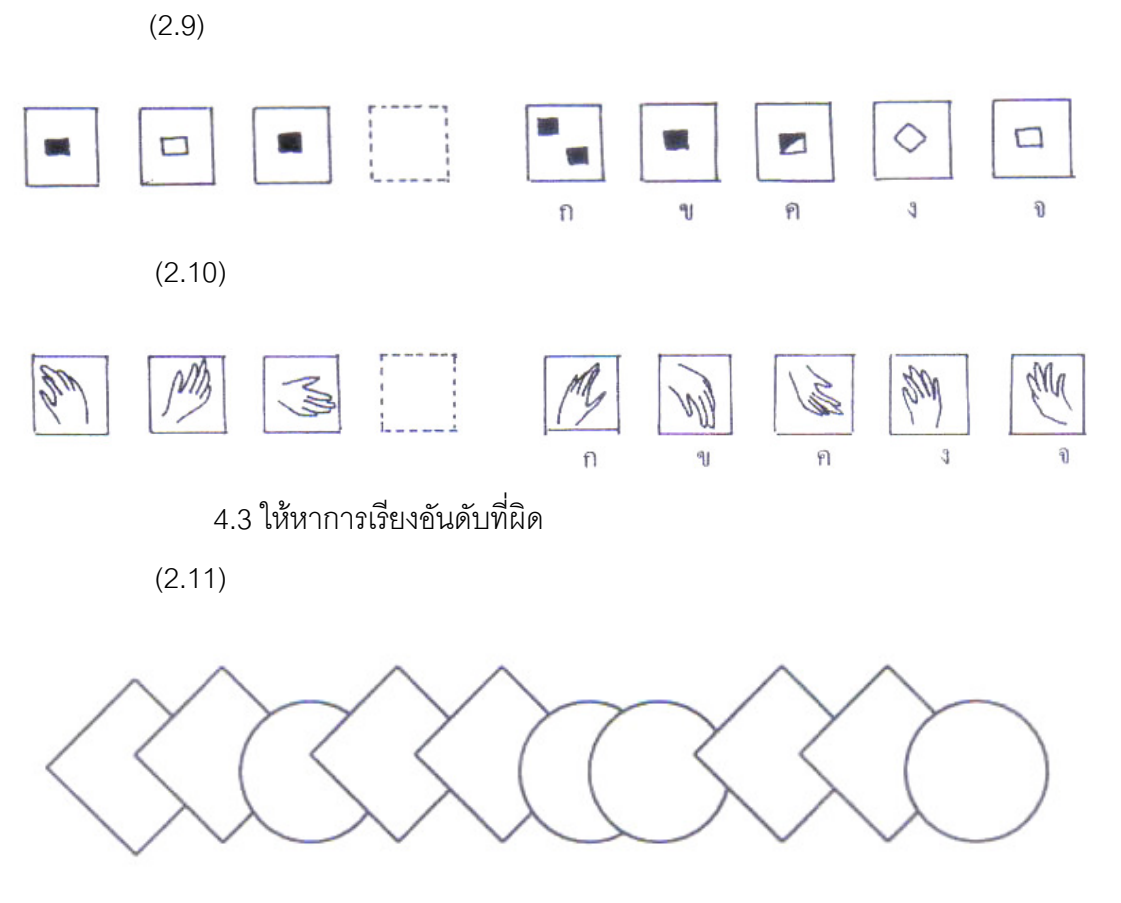

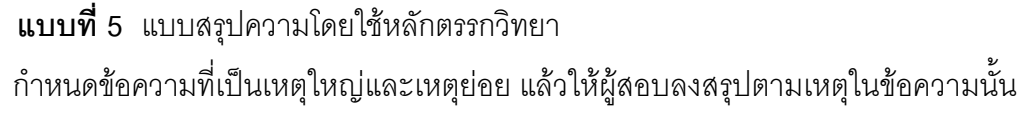

เช่น

- (2.12) นักเรียนที่ตั้งใจเรียนทุกคนสอบได้คะแนนดี อุดมสอบได้คะแนนดี ดังนั้น
	- ก. อุดมตั้งใจเรียน
	- ข. อุดมเรียนเก่ง
	- ค. อุดมเป็นคนชอบเรียน
	- ง. ยังสรุปแน่นอนไม่ได้

# 3. องค์ประกอบด้านตัวเลข (Number Factor : N-Factor)

้เป็นความสามารถในการคิดคำนวณเบื้องต้น โดยใช้วิธีการขั้นพื้นฐาน ได้แก่ บวก ลบ คูณ หาร ถอดสมการ ยกกำลัง ได้ถูกต้องแม่นยำและรวดเร็ว อาชีพที่เกี่ยวข้องกับความสามารถ ้ด้านนี้ ได้แก่ นักคำนวณ นักสถิติ นักบัญชี นักวิจัย นักเศรษฐศาสตร์ ผู้ทำงานธนาคาร เป็นต้น

้ คำถามที่ใช้วัดความสามารถด้านนี้จะมุ่งไหวพริบในการคิดคำนวณ ฉะนั้นโจทย์จะไม่ ต้คงใช้ทักษะการคิดซับซ้อน ู<br>แต่สามารถหาคำต<sup>ุ</sup>กเได้อย่างรวดเร็วถ้ามคงเห็นความสัมพันธ์ ้บางอย่างของตัวเลขในโจทย์ พร้อมทั้งอธิบายเหตุผลเกี่ยวกับโจทย์และผลลัพธ์ได้ รูปแบบคำถาม มีดังนี้

**แบบที่ 1** กำหนดประโยคสัญลักษณ์ให้หาผลลัพธ์ ในประโยคสัญลักษณ์อาจไม่ใช่ ตัวเลข จำนวน แต่เป็นตัวคักษร เช่น

(3.1) เศษส่วนจำนวนใดมีค่าน้อยกว่า 1/3

- ก. 22/63
- ข 4/11
- ค 15/46
- $3.33/98$

**แบบที่ 2** อนุกรมตัวเลข เป็นลักษณะการวางเรียงตัวเลขอย่างเป็นระบบ มีกฎเกณฑ์ ้อย่างใดอย่างหนึ่งเป็นชุดๆ แล้วตัดเลขตัวใดตัวหนึ่งในระบบออก หรืออาจเป็นตัวถัดไป แล้วให้หา ดูว่าน่าจะเป็นตัวเลขใด (ล้วน สายยศ และอังคณา สายยศ, 2541, หน้า 93-99) แบ่งเป็น

2.1 อนุกรมตัวเลขธรรมดา เป็นอนุกรมในแนวเดียวแต่สามารถทำได้หลายระบบ

 $(3.2)$  574759  $...$ ? ก. 4 ข. 6

ค. 7

เช่น

 $3.8$ 

2.2 อนุกรมตัวเลขหลายชั้น คือ จะต้องมีอนุกรมธรรมดาอย่างน้อย 2 อนุกรม ้เกี่ยวข้องกัน เช่น

 $(3.3)$ 

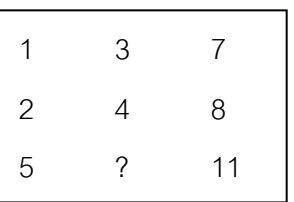

 $916$ ค 7  $9Q$ 

ี **แบบที่ 3** ถามความเข้าใจในสังกัปทางคณิตศาสตร์ (Mathematical Concept) เป็น ้การวัดความสามารถในการแปลความ การตีความ การขยายความ การเปรียบเทียบ และการใช้ เหตุผล โ ดยใช้วิธีการทางคณิตศาสตร์ เช่น

(3.4) ถ้า d = m – 50/m เมื่อ m เป็นจำนวนเต็มบวก ถ้า m มีค่าเพิ่มขึ้น ค่า d มีค่า เช่นไร

- ก ลดลง
- ข เพิ่มตึบ
- ค. คงเดิม
- ง คาจเพิ่มหรือลด

## 4. องค์ประกอบด้านมิติสัมพันธ์ (Spatial Factor : S-Factor)

เป็นความสามารถในการสร้างมโนภาพเกี่ยวกับขนาด รูปร่าง ความสูงต่ำ ใกล้-ไกล พื้นที่ ้ ปริมาตร จากภาพ 2 มิติ และ 3 มิติ โดยสามารถจินตนาการเกี่ยวกับการเคลื่อนที่ การแยกออก การประกอบ การยกซ้อน จากภาพนิ่งได้ อาชีพที่เกี่ยวข้องกับสมรรถภาพด้านนี้คือ นักออกแบบ ภาพ นักก่อสร้าง นักวางผังเมือง นักขับรถ และงานตกแต่งต่างๆ

รูปแบบคำถามมีดังนี้

**แบบที่ 1** แบบซ้อนภาพ กำหนดภาพในตอนนำ ให้ 2 ภาพนี้ซ้อนทับกันสนิทแล้วจะ เกิดเป็นภาพคะไร

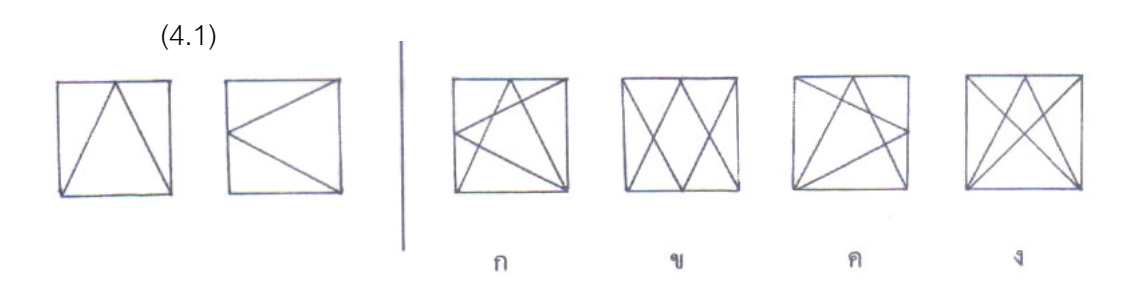

**แบบที่ 2** แบบซ่อนภาพ กำหนดให้หาภาพๆ หนึ่งซึ่งแฝงอยู่ในภาพในตอนนำ ในการ สร้างต้องระวังขนาดของภาพแฝงต้องเท่าเดิม

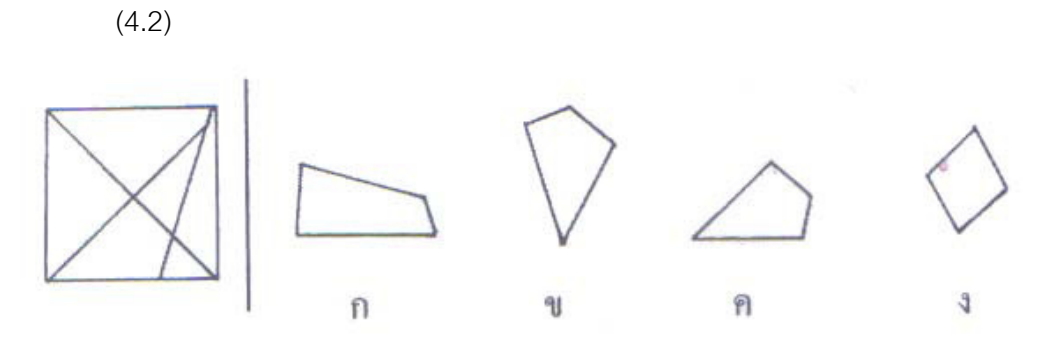

**แบบที่ 3** แบบแยกภาพ กำหนดภาพที่มีรอยประในภาพให้ผู้สอบพิจารณาว่าถ้าตัด ้ภาพออกตามแนวประนั้น จะเกิดเป็นชิ้นส่วนใด ภาพที่กำหนดในตอนนำอาจเป็นได้ทั้งภาพ 2 มิติ และ 3 มิติ

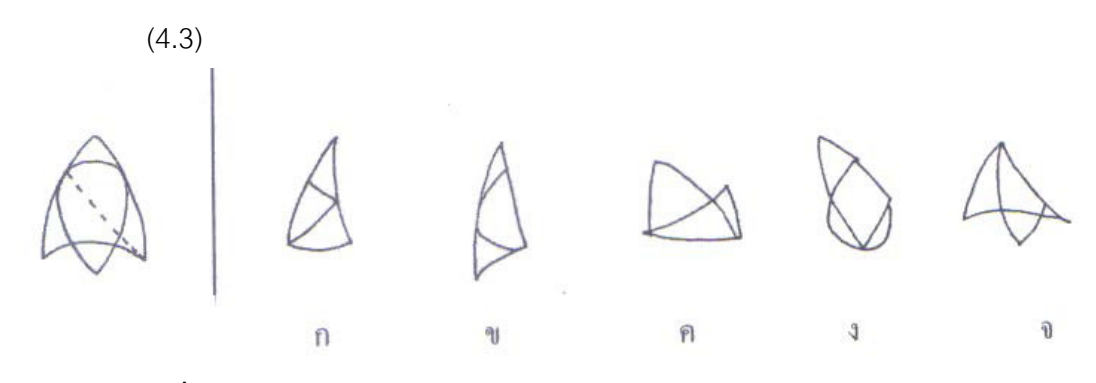

แบบที่ 4 แบบประกอบภาพ

4.1 กำหนดขึ้นส่วนของภาพในตอนนำ แล้วให้ผู้สอบพิจารณาว่า ถ้าขึ้นส่วน เหล่านี้มาประกอบกันเข้าจะได้รูปใด

 $(4.4)$ 

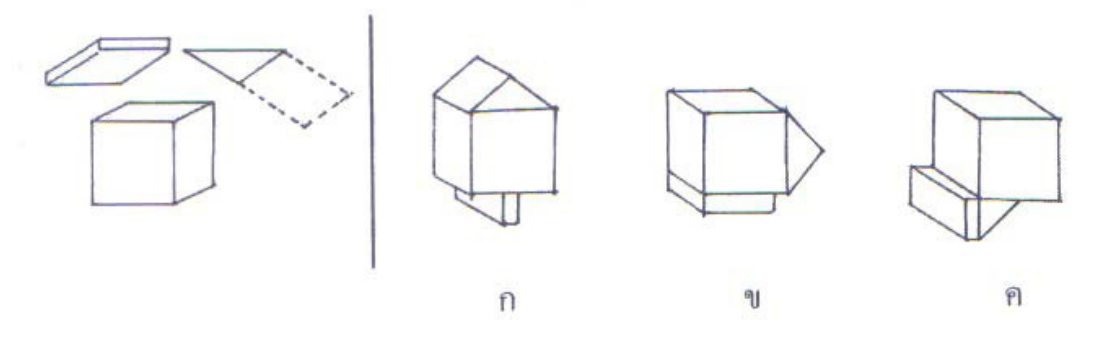

4.2 กำหนดภาพตอนนำซึ่งเป็นภาพไม่สมบูรณ์ ให้ผู้สอบหาชิ้นส่วนมาต่อให้

เกิดความสมบูรณ์

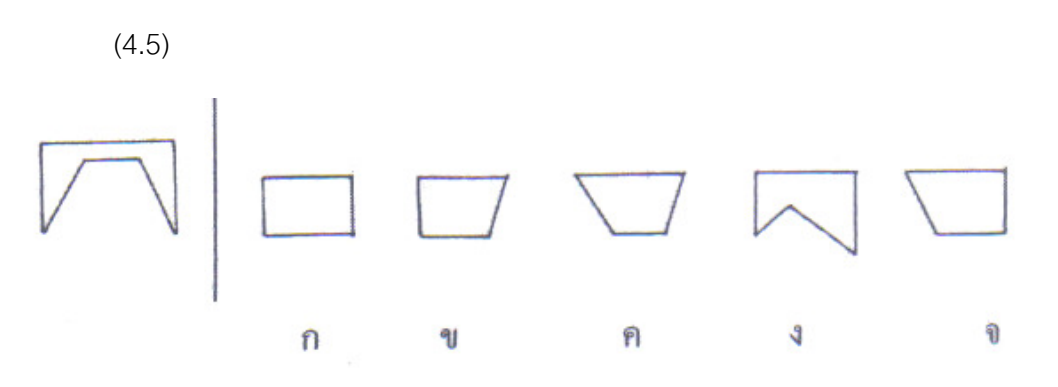

แบบคลี่ภาพ กำหนดให้ภาพในตอนนำแสดงภาพที่เกิดจากการพับใน ี แบบที่ 5 ลักษณะ 2 มิติ หรือ 3 มิติ แล้วให้ผู้สอบพิจารณาว่า ถ้าภาพนั้นคลี่ออกตามแนวพับ จะเกิดเป็น ภาพใด

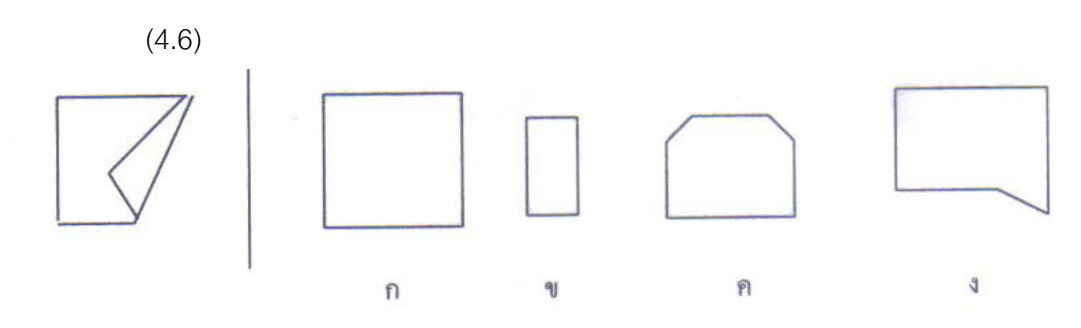

ี**แบบที่ 6** แบบพับภาพ เป็นแบบที่กลับกันกับแบบคลี่ภาพ หรือกำหนดภาพสมบูรณ์ไว้ ในตอนนำ แล้วให้ผู้สอบพิจารณาว่า ถ้าพับภาพนั้นตามแนวพับจะเกิดเป็นภาพใด

 $(4.7)$ 

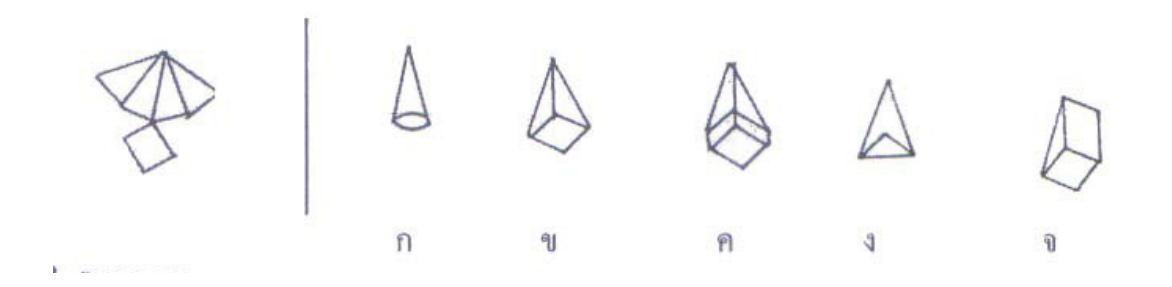

**แบบที่** 7 แบบตัดกระดาษ คล้ายกับแบบคลี่ภาพ 2 มิติ แต่เพิ่มการตัดที่ส่วนใดส่วนหนึ่ง ของภาพพับ ผู้สอบต้องนึกว่าเมื่อคลี่ภาพออกจะเป็นดังภาพใด

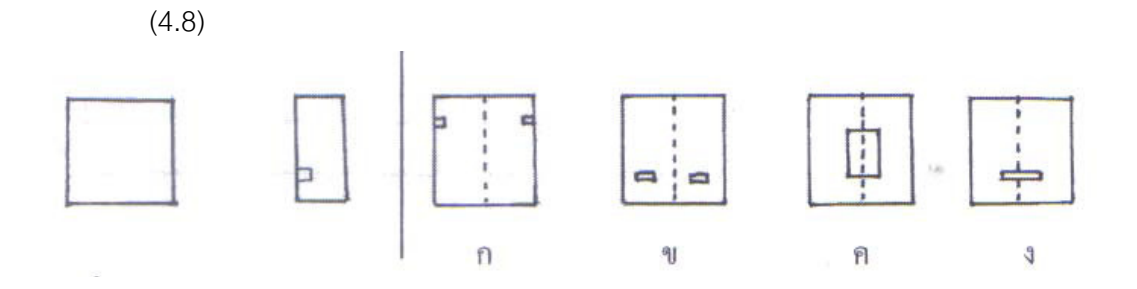

**แบบที่** 8 แบบหมุนภาพ กำหนดภาพในตอนนำ 1 ภาพ แล้วให้ผู้สอบสร้างมโนภาพว่า ถ้าภาพนี้หมุนไปในทิศทางที่กำหนด เช่น ตามเข็มนาฬิกาหรือทวนเข็มนาฬิกา แล้วจะได้ภาพใด

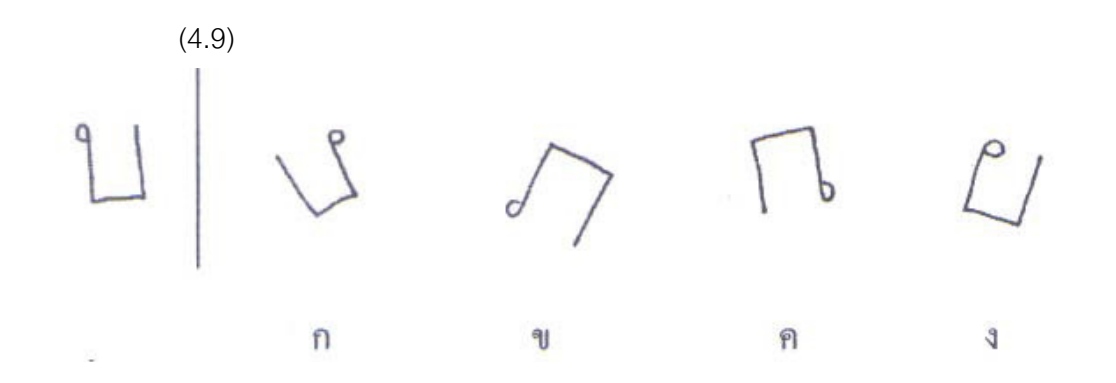

**แบบที่ 9** แบบกลับหลัง กำหนดภาพในตอนนำ 1 ภาพ แล้วให้ผู้สอบสร้างมโนภาพว่า ถ้าจับภาพนั้นกลับหลังเสีย จะได้ภาพใดเหมือนกับดูภาพในกระจกเงา

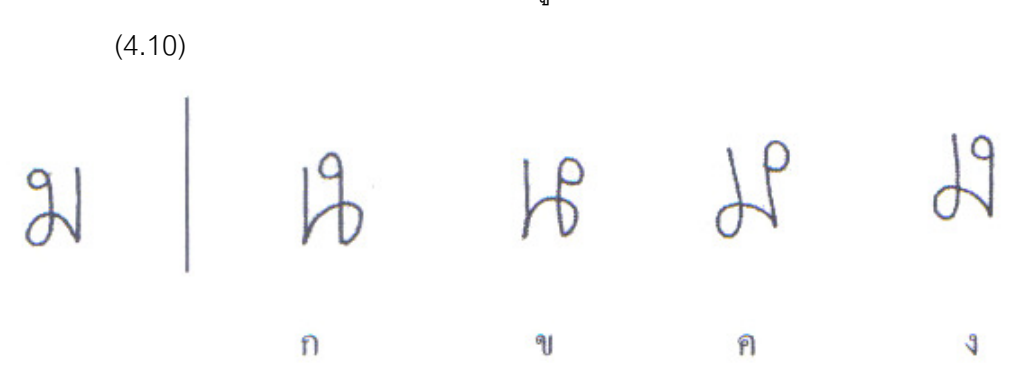

**แบบที่ 10** แบบนับจำนวนลูกบาศก์ กำหนดภาพลูกบาศก์จำนวนหนึ่งวางซ้อนกันอยู่ ในลักษณะต่างๆ ให้ผู้สอบนับจำนวนลูกบาศก์ทั้งหมด

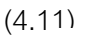

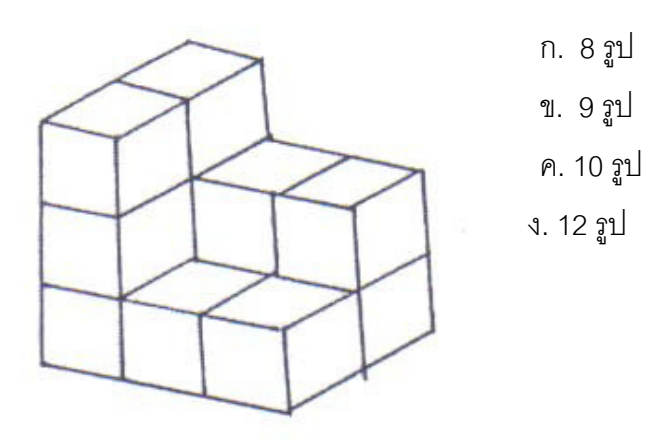

**แบบที่ 11** แบบมองวัตถุจากด้านบน กำหนดรูปแท่ง 3 มิติ รูปทรงต่างๆ ในตอนนำ แล้วให้ผู้สอบสร้างจินตนาการว่า ถ้ามองรูปแท่งนั้นจากด้านบนในลักษณะก้มลงมองหรือมองจากที่ สูงในแนวตรงจะเห็นเป็นภาพใด

 $(4.12)$ 

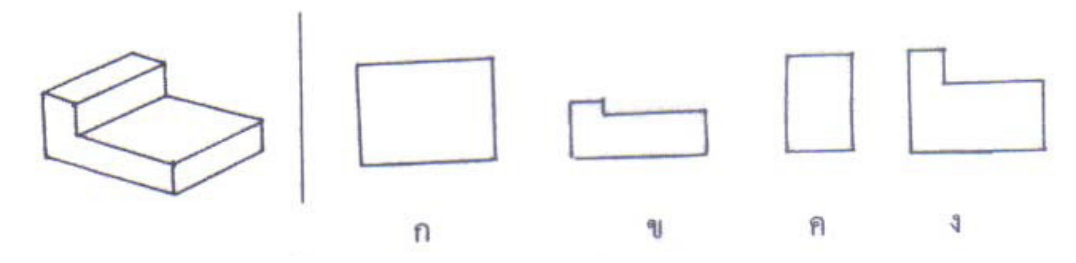

**แบบที่ 12** แบบรอยวัตถุ กำหนดรูปของสิ่งของที่จะทำให้ปรากฎรอยบนพื้นได้ เช่น ล้อ รถ รองเท้า โดยที่สิ่งของนั้นมีลักษณะเฉพาะของร่องรอย ได้แก่ ลวดลายของล้อรถหรือลักษณะ ของเท้าและนิ้ว ให้ผู้เข้าสอบคิดว่าถ้าสิ่งที่กำหนดให้เคลื่อนที่ไปบนพื้นทรายหรือดินแล้ว จะเกิดเป็น ร่คงรคยลักษณะใด

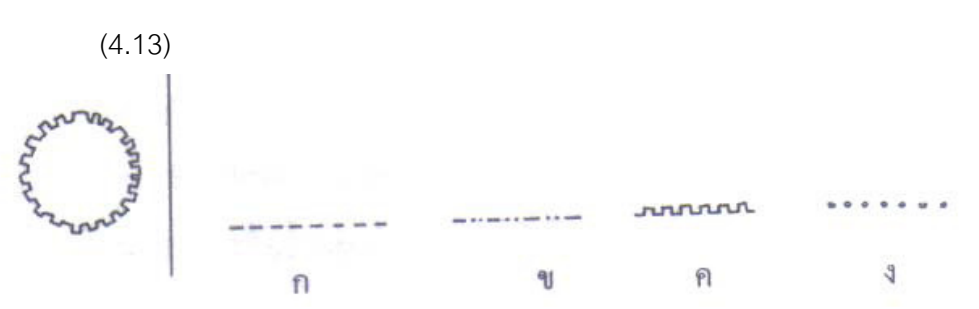

แบบที่ 13 แบบเงื่อนไข กำหนดเงื่อนไขของการจัดวางภาพไว้ในตอนนำ แล้วให้ผู้สอบ ี พิจารณาว่าคำตอบในตัวเลือกใดที่มีการวางตามเงื่อนไขเดียวกับตอนนำ

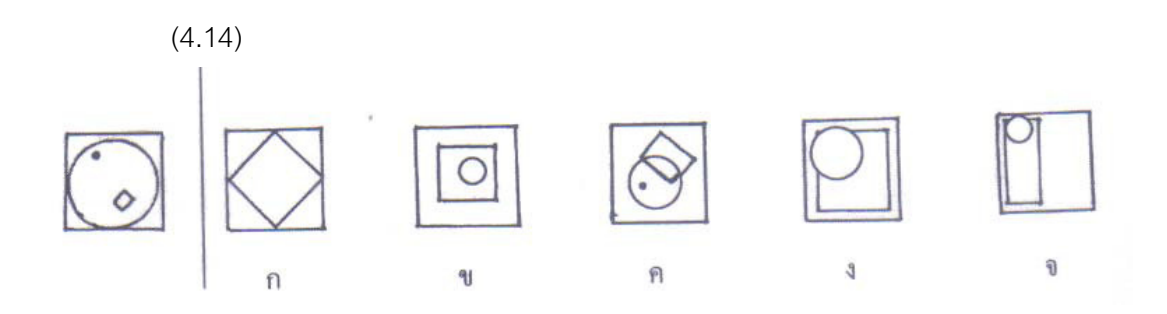

ี **แบบที่ 14** แบบหมุนลูกบาศก์ กำหนดลูกบาศก์ในตอนนำวางให้เห็นด้านต่างๆ ทั้ง 3-6 ้ด้าน เพื่อให้ผู้สอบเห็นสัญลักษณ์หรือเครื่องหมายในแต่ละด้าน แล้วให้ตัวเลือกเป็นลูกบาศก์ลูกเดิม แต่หมุนวางในลักษณะอื่น ซึ่งผู้สอบต้องหาความสัมพันธ์บนผิวหน้าของลูกบาศก์ให้ได้จึงจะตอบ ถูก

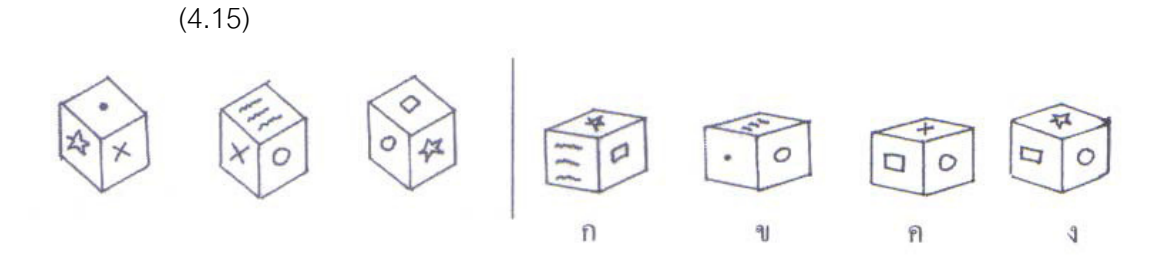

5. องค์ประกอบด้านการสังเกตรับรู้ (Perception Factor : P-Factor)

เป็นความสามารถในการมองเห็นและสังเกตพิจาณาว่าเห็นสิ่งใดต่างกันหรือสิ่งใด เหมือนกันได้อย่างคล่องแคล่วว่องไว

รูปแบบคำถามมีดังนี้

**แบบที่** 1 การกำหนดสัญลักษณ์ กำหนดสัญลักษณ์ตัวเลข หรือตัวอักษรไว้ให้ตัวหนึ่ง แล้วจะกำหนดตัวเลือกไว้เปรียบเทียบ 2 อย่าง คือ ให้หาตัวเหมือนกับหาตัวต่าง

(5.1) ให้หาตัวเลือกที่มีลักษณะเหมือนกับตัวที่กำหนดให้

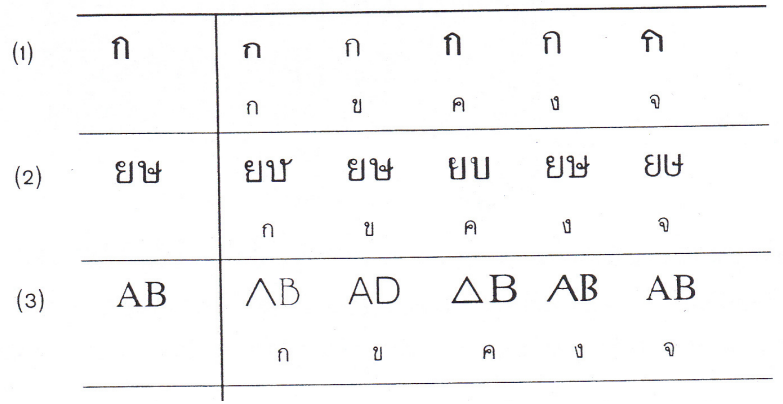

(5.2) ข้อใดมีลักษณะต่างกัน

ก. 1Aก3 ... 1Aก3

- ข. ษง5บ ... ษง5บ
- ค. ขมค8 ... ขมค8
- ง 45ฉย 45ยฉ
- จ. 2คมภ ... 2คมภ

แบบที่ 2 ้กำหนดภาพทรงเรขาคณิต กำหนดสัญลักษณ์เป็นภาพ ภาพอาจเป็น ภาพเหมือนหรือภาพทรงเรขา

(5.3) การหาภาพเหมือนกัน ตัวเร้าจะเป็นภาพตัวหนึ่งหรือหลายตัวอยู่ทางซ้ายมือ ้ ส่วนตัวเลือกจะมีภาพเหมือนภาพที่กำหนด 1 ตัว นอกนั้นเป็นภาพที่ผิดเพี้ยนแปลกแตกต่างจาก ภาพที่กำหนด ดังตัวคะ่าง

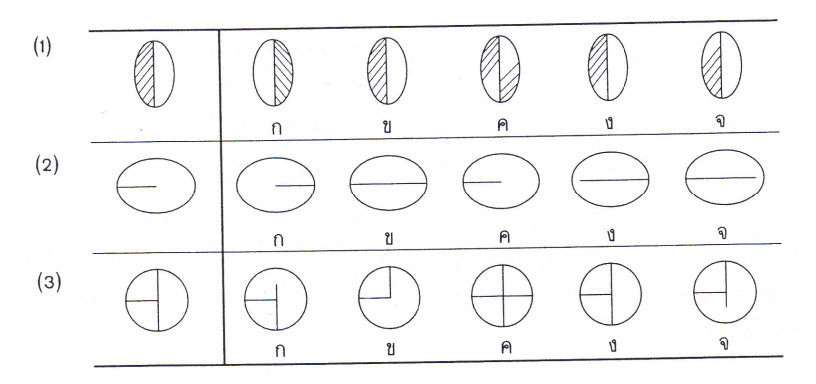

ิการหาภาพต่างกัน ตัวเร้าจะเป็นภาพตัวหนึ่งหรือหลายตัวก็ได้วางไว้ทาง  $(5.4)$ ช้ายมือ ส่วนตัวเลือกจะอยู่ทางขวามือ โดยกำหนดตัวเลือกตัวหนึ่งที่มีลักษณะแตกต่างไปจากภาพ ู้ที่กำหนดไว้ ส่วนตัวเลือกอื่นๆ จะมีลักษณะเหมือนภาพที่กำหนดไว้ทุกประการ ดังตัวอย่าง

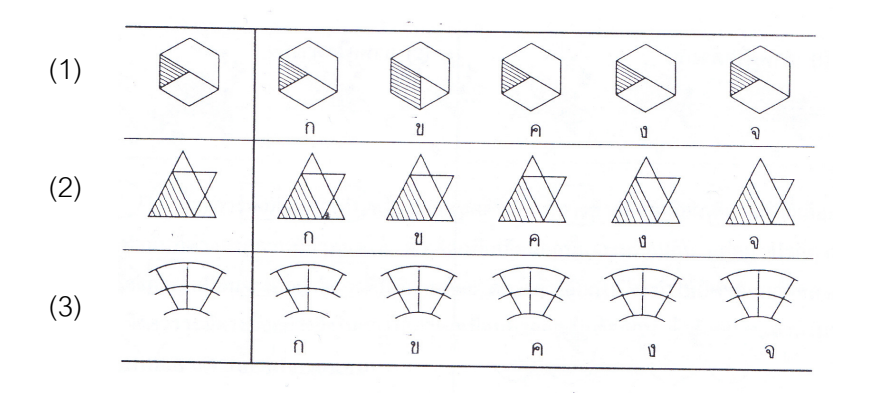

ี แ**บบที่ 3** แบบภาพไม่สมบูรณ์ เป็นการหาความสามารถจากการดูภาพที่ไม่สมบูรณ์

้<br>(5.5) ภาพขาดนั้น ภาพเดิมตรงข้อใด

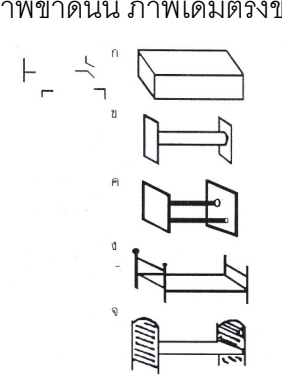

# 6. องค์ประกอบด้านความจำ (Memory Factor : M-Factor)

เป็นความสามารถในการระลึกนึกออกสิ่งที่ได้เรียนรู้ ได้มีประสบการณ์ได้รับรู้มาแล้ว ้ความจำเป็นความสามารถพื้นฐานอย่างหนึ่งของมนุษย์ซึ่งจะขาดเสียมิได้ ความคิดทั้งหลายก็มา ิจากหาความสัมพันธ์ของความจำนั่นเอง

## **แบบที่ 1** การจำสัญลักษณ์

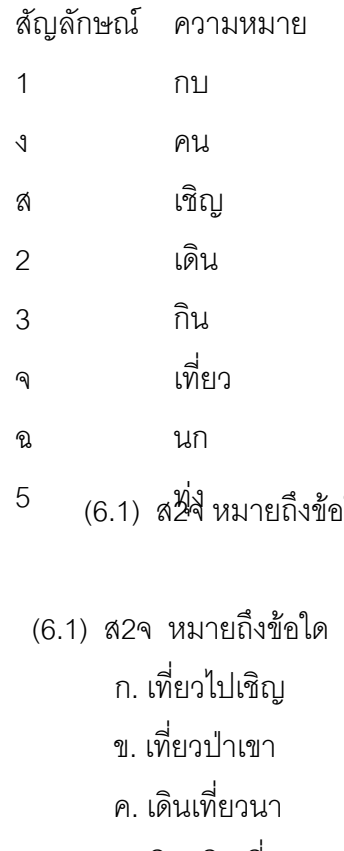

ปใด

- ึง. เชิญเดินเที่ยว
- จ. เชิญกินข้าว

## แบบที่ 2 การจำรูปทรงเรขา

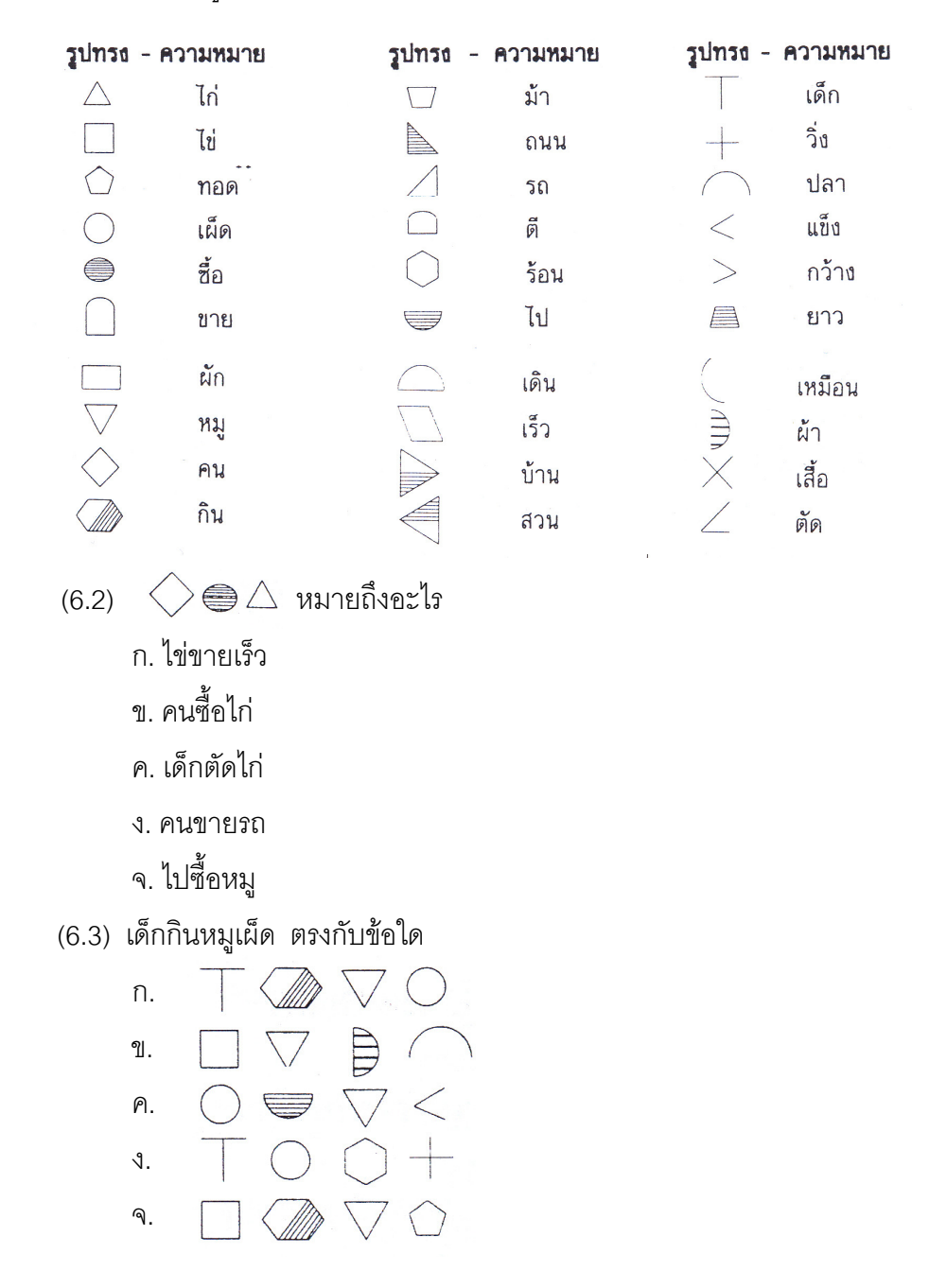

**แบบที่ 3** การจำความหมายภาษา

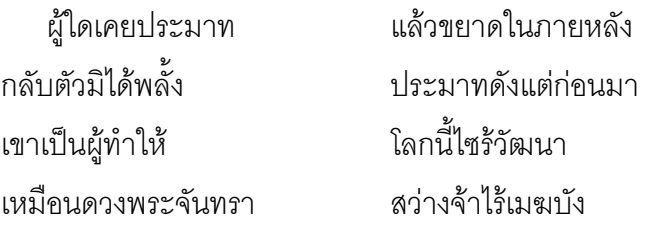

(6.4) ตอนแรกกล่าวถึงอะไร

ก ประมาท

ข. การพลัง

ค. การขยาด

ง ประมาทแล้วได้ใจ

จ. ประมาทแล้วหยุด

(6.5) ผู้ทำให้โลกวัฒนาเป็นเหมือนอะไร

ก. จันทร์เต็มดวง

ๆ จันทร์ไร้เมฆาเัง

- ค. แสงแห่งความดี
- ึง. ความสว่างของแสง
- จ. แสงจันทร์นุ่มนวล

## 7. องค์ประกอบด้านการใช้คำ (Word Fluency Factor : W-Factor)

้เป็นความสามารถใช้คำได้คล่องแคล่วว่องไว ความสามารถในการประสานสัมพันธ์ ระหว่างการสั่งการของสมองและอวัยวะและความสามารถทางเชิงกล

### แบบที่ 1 การสร้างคำ

(7.1) รวมเข้าด้วย : สม...

- ก. รู้
- ๆ1. รส
- ค. คบ
- ง. ทบ
- จ. ยอม
- **แบบที่ 2** การเรียงลำดับคำ
	- (7.3) ข้อใดมีความหมายถูกต้อง
		- ึก. ขนมอร่อยร้านนี้
		- ข. ร้านขนมนี้อร่อย
		- ค. ร้านนี้ขนมอร่อย
		- ึง. นี้ขนมร้านอร่อย
		- จ. นี้ร้านขนมอร่อย

#### แบบทดสอบมาตรฐานในประเทศ

ล้วน สายยศ และอังคณา สายยศ (2541, หน้า 76-78) ได้กล่าวถึงแบบทดสอบมาตรฐาน ู ที่วัดด้านเชาวน์ปัญญาและความถนัด ของสำนักทดสอบทางการศึกษาและจิตวิทยา มหาวิทยาลัย ศรีนครินทรวิโรฒ ไว้ดังนี้

1. ระดับมหาวิทยาลัย แบบทดสอบส่วนใหญ่เน้นองค์ประกอบดังนี้ คือ

้ด้านภาษา เป็นแบบทดสอบที่สร้างขึ้นเพื่อวัดความสามารถในความเข้าใจ  $11$ ้ด้านภาษาเป็นส่วนใหญ่ ในเนื้อหาของแบบทดสอบจะประกอบด้วย การวัดความเข้าใจจากการ ้ ค่านข้อความ วัดความเข้าใจจากภาพที่กำหนด วัดความสามารถในการจำแนกประโยค หรือ ้ความหมายในประโยค วัดความสามารถด้านคำตรงข้าม วัดความสามารถทางศัพท์สัมพันธ์ ฯลฯ เป็บต้บ

้ด้านคณิตศาสตร์ เป็นแบบทดสอบที่วัดความสามารถในมโนภาพทาง  $12$ คณิตศาสตร์ ความเข้าใจเหตุผล การแก้ปัญหา และการจัดระบบของตัวเลขเป็นอนุกรมแบบ ิธรรมดา ตลอดจบแบบที่ซับซ้อน ฯลฯ

1.3 ด้านเหตุผล เป็นแบบทดสอบที่วัดความสามารถในการจัดประเภท อุปมาอุปไมย ้และสรุปความเป็นส่วนใหญ่ ซึ่งมีภาพและภาษา ฯลฯ

1.4 ด้านมิติสัมพันธ์ เป็นแบบทดสอบที่ใช้วัดความสามารถในการซ่อนภาพ ซ้อนภาพ ้จัดระบบภาพ ซึ่งแต่ละฉบับจำแนกได้คีกมากมาย ซึ่งแบบทดสอบนี้ใช้ได้ในระดับมัธยมศึกษาปีที่ 6 ล็บไป

2. ระดับประโยคมัธยมศึกษา แบบทดสอบที่สร้างเสร็จแล้วมี 14 ชุด อาจจัดประเภทได้ ดังบี้

2.1 วัดความสามารถด้านภาษา มีแบบทดสอบต่างๆ คือ

2.1.1 ศัพท์สัมพันธ์/ก วัดความสามารถในการหาความสัมพันธ์ของมโนภาพ ้สิ่งต่างๆ วิธีมองความสัมพันธ์หรือความเกี่ยวข้องนี้ดูโครงสร้างและหน้าที่ของมัน เช่น เสื้อสัมพันธ์ กับกางเกง หมวกสัมพันธ์กับหัว เป็นต้น

2.1.2 คำตรงข้าม/ก วัดความสามารถด้านภาษา โดยให้หาคำที่มีความหมาย ตรงกันข้ามได้คย่างรวดเร็ว

2.1.3 อ่านเข้าใจ/ก วัดความสามารถในการเข้าใจเนื้อหาของข้อความที่ ้กำหนดให้ คาจเป็นร้อยแก้วหรือร้อยกรองก็ได้

2.1.4 เข้าใจภาพ/ก วัดความสามารถด้านภาษาโดยใช้ภาพเป็นสี่คหรือเป็น ้สถานการณ์ ให้ผู้สอบดูภาพแล้วตอบคำถาม ส่วนใหญ่จะเป็นภาพการ์ตูน

2.2 วัดความสามารถด้านคณิตศาสตร์ มีแบบทดสอบต่างๆ คือ

2.2.1 คณิตศาสตร์/ก วัดความสามารถในการแก้ปัญหาและเข้าใจมโนภาพทาง คณิตศาสตร์เป็นสำคัญ

2.2.2 เรียงอันดับ/ก เรียงอันดับ/ข เป็นแบบทดสอบวัดความสามารถด้านอนุกรม ต้าเลข

2.3 วัดความสามารถด้านเหตุผล มีแบบทดสอบต่างๆ คือ

2.3.1 ไม่เข้าพวก/ก วัดความสามารถด้านเหตุผล ในการจำแนกประเภท เป็น กาพทั้งหมด

2.3.2 ไม่เข้าพวก/ภาษา วัดความสามารถด้านเหตุผล ในการจำแนกประเภท เหมือบกับแต่เป็นกาษา

2.3.3 อุปมาอุปไมยภาษา/ก วัดความสามารถความสัมพันธ์เป็นแบบภาษา

2.3.4 อุปมาอุปไมยภาพ/ก วัดความสามารถด้านวิเคราะห์ความสัมพันธ์เช่นกัน แต่เป็นภาพ

2.3.5 สรุปความ/ก วัดความสามารถด้านเหตุผลทางตรรกวิทยา คือ มีเหตุใหญ่ เหตุย่อยให้ แล้วให้ลงสรุป

2.3.6 อนุกรมมิติ วัดความสามารถด้านเหตุผลโดยอาศัยภาพอนุกรมที่เกี่ยวข้อง กันทั้งแถวตั้งและแถวนอน

2.4 วัดความสามารถด้านมิติสัมพันธ์

่ 2.4.1 ซ่อนรูป ซึ่งเป็นภาพทั้งหมด วัดความสามารถในการค้นหาว่ารูปใดที่ กำหนดให้ซ่อนอยู่ในตัวเลือกต่างๆ

3. ระดับประถมศึกษา ส่วนใหญ่สร้างแบบทดสอบวัดผลสัมฤทธิ์ทางการเรียน แบบทดสอบวัดความถนัดทางการเรียนมีอยู่เพียง 10 ชุดย่อย คือ

3.1 วัดความสามารถด้านภาษา มีอยู่ 2 ฉบับ คือ

3 1 1 ศัพท์สัมพันธ์/ก

3.1.2 คำตรงข้าม/ก

3.2 วัดความสามารถด้านคณิตศาสตร์ มีอยู่ 2 ฉบับ คือ

321 เรียงคันดับ/ก

322 เรียงคันดับ/ข

3.3 วัดความสามารถด้านเหตุผล มีอยู่ 4 ฉบับ คือ

- 3.3.1 ไม่เข้าพวกภาพ/ก
- 332 ไม่เข้าพวกภาพ/ข
- 3.3.3 ดูปมาดูปไมยภาพ/ก
- 3.3.4 ดูปมาดูปไมยภาพ/ข
- 3.4 วัดความสามารถด้านมิติสัมพันธ์ มีอยู่ 2 ฉบับ คือ
	- 3.4.1 ซ่อนรูป/ข
	- 3.4.2 ช้อนรูป/ก

## การสร้างแบบทดสอบความถนัด

ำรรณวดี ม้าลำพอง (2547, หน้า 91-95) ได้กล่าวไว้ว่า ในการสร้างแบบทดสอบความ ถนัดว่า ต้องมีการวางแผนและการปฏิบัติตามขั้นตอนต่อไปนี้

**ตั้นที่ 1** ขั้นวางแผน

เป็นขั้นที่ผู้สร้างแบบทดสอบต้องพิจารณาตัดสินใจเกี่ยวกับองค์ประกอบที่ต้องการวัด ้จักษกเฯของการสร้างสิ่งเร้าและการตกบสนคงในแบบทดสคบ และความยาวของแบบทดสกบ ส่<br>ซึ่งควรคิดตามลำดับขั้นดังนี้

กำหนดจุดมุ่งหมายของการใช้แบบทดสอบ ผู้สร้างแบบทดสอบต้องกำหนด  $1.1$ จุดมุ่งหมายที่ชัดเจนว่า แบบทดสอบความถนัดที่ต้องการสร้างฉบับนี้ ต้องการนำไปใช้กับใครและ จะใช้เพื่อพยากรณ์ในการเรียนวิชาอะไร หรืออาชีพอะไร เช่น กำหนดว่า "เพื่อสร้างแบบวัดความ ้ถนัดทางวิชาการ เพื่อใช้แนะแนวนักเรียนชั้นมักยมศึกษาตอนปลายในการเรียนต่อ" หรือ "เพื่อสร้าง แบบทดสอบวัดความถนัดในการเรียนบัญชี เพื่อใช้คัดเลือกนักเรียนที่ต้องการเรียนต่อในสายบัญชี"

1.2 ศึกษาเอกสาร ตำรา และงานวิจัยที่เกี่ยวข้องกับลักษณะงานและคุณลักษณะของ บุคคลที่จะปฏิบัติงานนั้นได้สำเร็จ การทำงานในขั้นนี้จะช่วยให้ผู้สร้างแบบทดสอบมีความรู้พื้นฐาน เกี่ยวกับงานที่ต้องการสร้างเครื่องมือไปพยากรณ์ผู้ที่สามารถปฏิบัติได้ ซึ่งจะทำให้สามารถกำหนด ้องค์ประกอบที่จัดในแบบทดสอบได้เที่ยงตรง เอกสารและแหล่งความรู้ที่ควรศึกษามีดังนี้

1.2.1 เอกสารตำรา ที่กล่าวถึงลักษณะงานและวิสัยสามารถของบุคคลที่จะ ปฏิบัติงานได้สำเร็จ

1.2.2 รายงานวิจัย ที่ทำการศึกษาเกี่ยวกับความสัมพันธ์ระหว่างวิสัยสามารถ ด้านต่างๆ กับความสำเร็จในการปฏิบัติงาน

1.2.3 แบบทดสอบความถนัดมาตรฐาน เพื่อศึกษาโครงสร้างแบบทดสอบว่า แบบทดสอบมาตรฐานที่มีใช้อยู่ทั้งในประเทศและต่างประเทศได้วัดในองค์ประกอบใดบ้าง

1.2.4 ผู้เชี่ยวชาญในสาขาวิชา ในกรณีที่เอกสารที่เกี่ยวข้องมีอยู่น้อยหรือค้นหา ไม่พบ อาจสอบถามผู้ชำนาญการเกี่ยวกับความสามารถที่ส่งผลต่อความสำเร็จในการเรียนหรือ ้ฝึกฝนในแต่ละสาขาวิชา หรือใช้ข้อคิดเห็นของผู้ชำนาญการไปประกอบกับเอกสารและงานวิจัย เพื่อพิจารณา

1.3 กำหนดคงค์ประกอบที่ต้องการวัด พิจารณาจากการศึกษาเอกสาร ตำรา และ งานวิจัยที่เกี่ยวข้องว่า วิสัยสามารถที่เป็นพื้นฐานในการเรียนหรือฝึกอบรมหรือปฏิบัติงานที่ต้องการ ใช้แบบทดสอบที่สร้างขึ้น ไปทำนายความสำเร็จนั้นมีด้านใดบ้าง นำมาพิจารณาความสำคัญ โดยพิจารณาจากองค์ประกอบที่เป็นองค์ประกอบร่วม กล่าวคือ เป็นองค์ประกอบที่เอกสารที่ ้เกี่ยวข้องส่วนใหญ่อ้างถึง น่าจะเป็นองค์ประกอบที่มีการศึกษาหรือการกล่าวอ้างอิงยืนยันว่ามี ้ความสัมพันธ์กับความสำเร็จในการเรียน การฝึกอบรมหรือการปฏิบัติงานนั้น ๆ สูง ถ้าไม่มีผล ึการศึกษาอ้างอิงถึงได้ ผู้สร้างแบบทดสอบอาจต้องใช้หลักเหตุผลพิจารณาว่า ลักษณะงานที่ต้อง ไปปฏิบัติในการเรียน การฝึกอบรมนั้นน่าจะเกี่ยวข้องกับความสามารถพื้นฐานด้านใด โดยสรุปแล้ว การจะกำหนดคงค์ประกอบของวิสัยสามารถในแบบทดสอบความถนัด คารพิจารกเาเลือก ่ องค์ประกอบที่ (1) เป็นองค์ประกอบร่วม (2) มีการศึกษาพบว่า มีสหสัมพันธ์กับความสำเร็จใน การปฏิบัติงานสูง และ (3) พิจารณาว่าเป็นความสามารถพื้นฐานที่ต้องใช้หรือเกี่ยวข้องกับ ลักษณะงานที่จะต้องปฏิบัติ

กำหนดนิยามปฏิบัติการขององค์ประกอบที่ต้องการวัด โดยเขียนอธิบาย  $1.4$ ้ ความหมายของแต่ละองค์ประกอบ โดยบ่งบอกลักษณะที่สำคัญในรูปที่สามารถสังเกตได้และวัดได้ 1.5 กำหนดขอบเขตของการวัดในแต่ละองค์ประกอบ ในแต่ละองค์ประกอบนั้น สามารถวัดได้หลายแง่หลายมุม ซึ่งในแบบทดสอบที่จะสร้างคงไม่สามารถวัดได้ทั้งหมด จำเป็นต้อง เลือกมาเฉพาะบางลักษณะและบางเนื้อหา ฉะนั้นงานในขั้นนี้เป็นการกำหนดลักษณะของ พฤติกรรมและเนื้อหาที่จะวัดในแต่ละองค์ประกอบ

1.6 กำหนดแนวการเขียนคำถามหรือกำหนดลักษณะเฉพาะของคำถาม เป็นการแปล ้ลักษณะของพฤติกรรมและเนื้อหาออกมาเป็นลักษณะของสิ่งเร้าและการตอบสนอง โดยกำหนดว่า จะกำหนดปัญหาเพื่อกระตุ้นให้ผู้สอบคิดในลักษณะใด เพื่อให้ตรงกับเนื้อหาและลักษณะพฤติกรรม ที่ต้องการวัด และจะให้ตอบสนองต่อปัญหานั้นในลักษณะใด

17 กำหนดจำนวนข้อคำถามทั้งฉบับ และจำนวนข้อในแต่ละองค์ประกอบ แต่ละ ขคบเขตการวัด

ขั้**นที่** 2 ขั้นสร้าง

้เป็นขั้นลงมือเขียนคำถาม ทดลองใช้ ปรับปรงคณภาพ โดยปฏิบัติตามลำดับขั้นดังนี้

2.1 เขียนคำถาม โดยเขียนตามลักษณะเฉพาะที่กำหนดไว้ในขั้นวางแผน ควรเขียน ้คำถามให้ได้จำนวนข้อมากกว่าที่ต้องการในการวางแผนอีกประมาณเท่าตัว หรืออย่างน้อยเพิ่ม ี จำนวนอีกครึ่งหนึ่งของจำนวนที่ต้องการ เพราะคำถามที่เขียนขึ้นอาจใช้ได้ไม่หมดทุกข้อ ข้อที่ คุณภาพไม่ดีตามเกณฑ์ต้องตัดออกไป ฉะนั้นควรเผื่อจำนวนที่ต้องตัดออกไปก่อนจะได้ไม่เสียเวลา ี<br>คีก

2.2 จัดฉบับแบบทดสอบ คือ การจัดเรียงลำดับข้อคำถามจากข้อที่ผู้สร้างคาดว่าง่าย ไปหาข้อที่ยาก จัดหน้า จัดตอน จัดรูปเล่มให้เหมาะสม พร้อมทั้งการเขียนคำขี้แจงการทำ แบบทดสคบ ในการเขียนคำชี้แจงการทำแบบทดสคบมีข้อเสนอแนะดังนี้

2.2.1 เขียนคำอธิบายเกี่ยวกับลักษณะแบบทดสอบทั้งฉบับ โดยบอกจำนวนหน้า ้จำนวนตอน จำนวนข้อ และเวลาที่กำหนดให้ทำแบบทดสอบทั้งหมด

2.2.2 อธิบายลักษณะคำถามและวิธีคิดตอบของคำถามทุกแบบที่มีอยู่ใน แบบทดสอบพร้อมมีตัวอย่างคำถามให้ทดลองทำ โดยควรมีคำอธิบายของทุกตอนรวมอยู่ที่หน้า แรกของแบบทดสอบ และมีคำอธิบายเฉพาะของแต่ละตอน ถ้าเกรงว่าผู้สอบจะสับสนจำไม่ได้เมื่อ ต้องทำข้อสอบในตอนหลังๆ

2.2.3 คำอธิบายควรแยกอิสระจากคำถาม เพื่อไม่ให้ผู้สอบเห็นคำถามขณะฟัง คำอธิบายจากผู้ดำเนินการสอบ เพราะจะทำให้สนใจคำถามมากกว่าคำขี้แจง ถ้าคำอธิบายเขียน ในปกหน้าของแบบทดสอบไม่พอ ควรเขียนต่อปกหลัง

2.3 ทดลองใช้แบบทดสอบ จุดมุ่งหมายของการทดลองใช้แบบทดสอบ เพื่อตรวจสอบ ้ความชัดเจนของคำถาม ความเหมาะสมของเวลาที่กำหนดให้ทำแบบทดสอบ ฉะนั้นระหว่างที่ ผู้สร้างต้องคอยบันทึกปัญหาของการทำข้อสอบ เช่น รูปไม่ชัด กลุ่มตัวอย่างทำแบบทดสอบ ้คำตอบถูกมี 2 ข้อ อธิบายไม่ชัดเจน และความเหมาะสมของเวลา หลังจากสอบแล้วจะต้องนำมา ้พิจารณาดัชนีความยาก (Index of Difficulty) และดัชนีอำนาจจำแนก (Index of Discrimination) ของคำถามแต่ละข้อ และคุณภาพของตัวลวงในกรณีที่เป็นคำถามแบบเลือกตอบ แล้วคัดเลือกไว้ เฉพาะข้อที่มีคุณภาพ

2.4 จัดฉบับที่สมบูรณ์และนำไปหาความเชื่อมั่นและความเที่ยงตรง

- 2.5 หาเกณฑ์ปกติ
- 2.6 จัดทำคู่มือการใช้แบบทดสอบ โดยมีเนื้อหาเกี่ยวกับจุดมุ่งหมายของการใช้

แบบทดสอบ โครงสร้างของแบบทดสอบ คุณภาพของแบบทดสอบ และการแปลความหมายของ คะแนนการทดสคบ

#### เกณฑ์ปกติ (Norms)

เกณฑ์ปกติ เป็นส่วนประกอบสำคัญของแบบทดสอบมาตรฐาน ใช้สำหรับตีความหมาย ี ของคะแนนที่ได้จากการใช้แบบทดสอบมาตรฐาน ทำให้ทราบระดับความสามารถของผู้ถูกทดสอบ แต่ละคนได้ทันที โดยไม่ต้องเปรียบเทียบกับคะแนนของคนอื่นๆ ที่สอบพร้อมกัน เพราะการ ตีความหมายของคะแนนสอบจะใช้การอ้างอิงจากเกณฑ์ปกติที่สร้างไว้แล้ว

การสร้างเกณฑ์ปกติจะทำได้เมื่อนำแบบทดสอบที่พัฒนาขึ้นจนมีคุณสมบัติรายข้อ (ความยากและอำนาจจำแนก) และทั้งฉบับ (ความเที่ยงตรงและความเชื่อมั่น) เป็นไปตามเกณฑ์ ู้ที่กำหนด ไปทดสอบกับกลุ่มตัวอย่างที่มีจำนวนมากพอที่จะสร้างเกณฑ์ปกติ หลังจากนั้นจึงนำ คะแนนสอบมาสร้างเกณฑ์ปกติ โดยการแปลงคะแนนสอบเป็นคะแนนที่ปกติ (Normalized)  $T -$ Score)

เกณฑ์ปกติ หมายถึง ข้อเท็จจริงทางสถิติที่บรรยายการแจกแจงของคะแนนจาก ประชากรที่นิยามไว้อย่างดีแล้ว และเป็นคะแนนตัวที่จะบอกระดับความสามารถของผู้สอบว่าอยู่ ้ระดับใดของกลุ่มประชากร การสร้างเกณฑ์ปกติจึงขึ้นอยู่กับเกณฑ์ 3 ประการ

1. **ความเป็นตัวแทนที่ดี** การสุ่มตัวอย่างประชากรที่นิยามทำได้หลายวิธี เช่น สุ่ม แบบธรรมดา สุ่มแบบแบ่งชั้น สุ่มแบบเป็นระบบ หรือสุ่มแบบแบ่งกลุ่ม เป็นต้น เลือกสุ่มตาม ้ความเหมาะสมโดยการพิจารณาประชากรเป็นตัวสำคัญ ถ้าประชากรมีลักษณะเป็นอันหนึ่ง ้อันเดียวกันไม่มีคุณสมบัติอะไรแตกต่างกันมากนัก ใช้วิธีสุ่มธรรมดา (Simple Random Sampling) ดีที่สุด แต่ถ้าเป็นลักษณะมีอะไรแตกต่างกันมากเช่น ขนาดโรงเรียนต่างกัน ระดับ ้ ความสามารถต่างกัน ทำเลการตั้งแตกต่างกันและมีผลต่อการเรียน ถ้าแบบนี้การสุ่มจะต้องใช้วิธี ส่มแบบแบ่งชั้น (Stratified Random Sampling) จึงจะเหมาะ ถ้าแต่ละหน่วยการสุ่ม เช่น โรงเรียน ห้องเรียน มีคุณลักษณะไม่แตกต่างกัน แต่แบ่งหน่วยการสุ่มไว้แล้ว การสุ่มแบบนี้ใช้ วิธีการสุ่มแบบแบ่งกลุ่ม (Cluster Random Sampling) จะดีที่สุด 3 วิธีนี้ใช้ในการสุ่มเพื่อสร้าง เกณฑ์ปกติมากที่สุด ดังนั้นก่อนสร้างเกณฑ์ปกติก็ต้องวางแผนการสุ่มให้ดีไว้ก่อน เพื่อให้เกณฑ์ ปกติเชื่อมั่นได้

2. **มีความเที่ยงตรง** ในที่นี้หมายความถึงการนำคะแนนดิบไปเทียบกับเกณฑ์ปกติที่ทำ ไว้แล้ว สามารถแปลความหมายได้ตรงกับความเป็นจริง เช่น คนหนึ่งสุดบเลขได้ 20 คะแนน ้ตรงกับเปอร์เซ็นไทล์ที่ 50 และตรงกับคะแนนที่ (T) 50 แปลว่า เป็นความสามารถปานกลางของ ึกลุ่ม ความเป็นจริงอย่างตัวเลขในเกณฑ์ปกติดังกล่าวได้หรือเปล่า จึงถือว่าเป็นสิ่งสำคัญมากใน การแปลความหมายของคะแนนสอบแต่ละครั้ง

3. **มีความทันสมัย** เกณฑ์ปกตินั้นขึ้นอยู่กับความสามารถของประชากรกลุ่มนั้น การ พัฒนาคนมีอยู่ตลอดเวลา เทคโนโลยี สภาพแวดล้อม อาหารการกิน เหล่านี้ คนจะเก่งขึ้นหรือ ้อ่อนลงได้ ดังนั้นเกณฑ์ปกติที่เคยศึกษาไว้นานแล้วหลายปี อาจมีความผิดพลาดจากความเป็น จริง จำเป็นต้องศึกษาใหม่หรือเปลี่ยนแปลงให้ทันสมัยอยู่เรื่อย ๆ โดยทั่วไปแล้วเกณฑ์ปกติควร เปลี่ยนทุก ๆ 5 ปี จึงจะทันสมัย แต่ถ้าเนื้อหาในหลักสูตรเปลี่ยนแปลงเมื่อไร ข้อสอบทั้งหลาย ้ก็ต้องเปลี่ยนแปลงด้วย ดังนั้นเกณฑ์ปกติก็ต้องเปลี่ยนแปลงอยู่แล้วแต่กรณี เนื้อหาหลักสูตรไม่ ้ เปลี่ยนแปลง เกณฑ์ปกติของข้อสอบมาตรฐานชุดนั้นควรเปลี่ยนแปลงเรื่อย ๆ ตามความจำเป็น ู้ที่เห็นว่าพื้นฐานความสามารถของคนเปลี่ยนแปลงไปมากน้อยเพียงใด เกณฑ์ปกติเดิมก็สามารถ เอามาใช้เปรียบเทียบดูการพัฒนาของนักเรียนกลุ่มนั้นได้ ถึงแม้ว่าจะสร้างเกณฑ์ใหม่ไว้ เบรียบเทียบแล้วก็ตาม

**ชนิดของเกณฑ์ปกติ** เกณฑ์ปกติแบ่งชนิดได้ตามลักษณะของประชากรและตาม ้ลักษณะของการใช้สถิติการแร็ยบเทียบ การแบ่งตามลักษณะของประชากรแบ่งได้ดังนี้

1. **เกณฑ์ปกติระดับชาติ (National Morms)** การสร้างเกณฑ์ปกติระดับชาตินั้นใช้ ้ำไระชากรที่นิยามไว้มากมายทั่วประเทศ เช่น หาเกณฑ์ปกติของวิชาเลขคณิตระดับชั้น ประถมศึกษาปีที่ 4 ระดับชาติ ก็ต้องสอบนักเรียนชั้นประถมศึกษาปีที่ 4 ทั่วประเทศ หรือสุ่ม ้ตัวอย่างครอบคลุมทั่วประเทศ จำนวนนักเรียนที่จะต้องสอบจึงมีมากมาย เพื่อให้รู้ว่าสร้างเมื่อปี พ.ศ.ใดก็ต้องกำหนดวันเดือนปีการสร้างไว้ด้วย เพื่อให้คนใช้เกณฑ์ปกติจะได้รู้ว่าทันสมัยหรือไม่

2. **เกณฑ์ปกติระดับท้องถิ่น** (Local Norms) เป็นการสร้างเกณฑ์ปกติระดับเล็กลงมา เช่น ระดับจังหวัด หรือระดับอำเภอ การสร้างเกณฑ์ปกติระดับนี้ค่าใช้จ่ายจะน้อยลงและเป็น ประโยชน์ในการเปรียบเทียบคะแนนของผู้สอบกับคนทั้งจังหวัดหรืออำเภอ ในการจัดการศึกษา ้บางจังหวัดเน้นเกษตร บางจังหวัดเน้นอุตสาหกรรม บางจังหวัดเน้นการทำประมง เป็นต้น วิชาที่ ้มีการเน้นแตกต่างกัน การสร้างเกณฑ์ปกติระดับท้องถิ่นจะมีประโยชน์มาก แต่วิชาพื้นฐานอื่น ๆ ้ก็สามารถหาเกณฑ์ปกติระดับท้องถิ่นได้เหมือนกัน เพื่อประโยชน์ในการเปรียบเทียบความสามารถ ในวิชาการของนักเรียนคนหนึ่งกับคนทั้งจังหวัดหรืออำเภอว่าเด็กคนนั้นสอบแล้วจะอยู่ในระดับใด เก่งหรืออ่อนกว่าคนอื่นเพียงใด จะได้หาทางปรับปรุงแก้ไขทัน ถ้าไม่มีการเปรียบเทียบก็ไม่ สามารถจะพัฒนาได้ถูกต้อง

3. **เกณฑ์ปกติของโรงเรียน** (School Norms) โรงเรียนบางแห่งมีขนาดใหญ่นักเรียน แต่ละชั้นมีจำนวนมาก เวลาสร้างข้อสอบแต่ละวิชาแต่ละระดับชั้นได้ดีมีมาตรฐานแล้ว จะสร้าง เกณฑ์ปกติของโรงเรียนตนเองก็ได้ กรณีสร้างเกณฑ์ปกติของโรงเรียนเดียวหรือกลุ่มโรงเรียน ในเครือ เรียกว่าเกณฑ์ปกติของโรงเรียน ใช้ประเมินเปรียบเทียบนักเรียนแต่ละคนกับนักเรียน ส่วนรวมของโรงเรียน และใช้ประเมินการพัฒนาของโรงเรียนได้ด้วย โดยดูได้จาการศึกษาแต่ละปี ว่า เด่นหรือด้อยกว่าปีที่สร้างเกณฑ์ปกติเอาไว้

จากเกณฑ์ปกติที่กล่าวมาแล้ว เป็นการล้อมกรอบประชากรหรือกลุ่มตัวอย่างของข้อมูล ้เหล่านั้น แต่การสร้างเกณฑ์ปกติก็มีการสร้างโดยยึดหลักการทางสถิติหลายคย่างเช่น

1. เกณฑ์ปกติเปคร์เซ็นต์ไทล์ (Percentile Norms) เกณฑ์ปกติแบบนี้สร้างจาก คะแนนดิบที่มาจากประชากร กลุ่มตัวอย่างที่เป็นตัวแทนที่ดี แล้วดำเนินการตามวิธีการสร้าง เกณฑ์ปกติ แต่พอถึงหาค่าเปอร์เซ็นต์ไทล์ก็หยุดแค่นั้น เกณฑ์ปกติแบบนี้เป็นคะแนนจัดอันดับ ้เท่านั้น จะนำไปบวกลบกันไม่ได้ แต่สามารถเปรียบเทียบและแปลความหมายได้ เช่น เด็กคนหนึ่ง สอบได้ 25 คะแนน ไปเทียบกับเกณฑ์ปกติตรงกับตำแหน่งเปอร์เซ็นต์ไทล์ที่ 80 แสดงว่าเขามี ้ความสามารถเหนือคนอื่น 80% เกณฑ์ปกติเปอร์เซ็นต์ไทส์ใช้ควบคู่กับเกณฑ์ปกติคะแนน ้มาตรฐานอื่น ๆ อยู่เสมอ เพราะแปลผลได้ง่ายเข้าใจทุกคน ไม่สลับซับซ้อนมากนัก

2. **เกณฑ์ปกติคะแนนที** (T-score Morms) นิยมใช้กันมากเพราะเป็นคะแนน มาตรฐานสามารถนำมาบวกลบและเฉลี่ยกันได้ มีค่าเหมาะสมในการแปลความหมาย คือมีค่า ์ตั้งแต่ 0 ถึง 100 มีคะแนนเฉลี่ย 50 ความเบี่ยงเบนมาตรฐาน 10

3. **เกณฑ์ปกติสเตไนน์** (Stanines Norms) คะแนนแบบนี้เป็นคะแนนมาตรฐานชนิด หนึ่ง แต่มีค่าเพียง 9 ตัว (Standard nine points) ค่าตั้งแต่ 1 ถึง 9 คะแนนเฉลี่ยอยู่ที่คะแนน 5 มีความเบี่ยงเบนมาตรฐาน 2 คะแนน วิธีการมักจะเปรียบเทียบจากเปอร์เซ็นต์ของความถี่ที่ คะแนนเรียงตามค่าจะสะดวกกว่า

คะแนนสเตไนน์

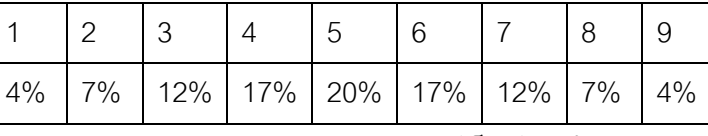

<u>้เปคร์เซ็บเต็ขคงจำบาบคบ</u>

4. เกณฑ์ปกติตามอายุ (Age Norms) แบบทดสอบมาตรฐานบางอย่างหาเกณฑ์ปกติ ิตามอายุ เพื่อดูพัฒนาการในเรื่องเดียวกันว่า อายุต่างกันจะมีพัฒนาการอย่างไร โดยมากจะเป็น แบบทดสอบวัดเชาวน์ปัญญาและหาความถนัดจะหาเกณฑ์ปกติโดยวิธีนี้ ส่วนแบบทดสอบ ้ วัดผลสัมฤทธิ์จะหาเฉพาะแบบทดสอบที่เป็นวิชาพื้นฐานจริง ๆ เช่น ภาษาและคณิตศาสตร์ เป็นต้น ้อย่าลืมว่า เนื้อหาจะต้องไม่มีผลด้วย ภาษาเช่นคำศัพท์ สามารถหาได้ตั้งแต่อายุ 5 ปี ถึง 20 ปี ้ ความสามารถในการบวก ลบ คูณ หาร ก็สามารถหาได้ในช่วงอายุดังกล่าวเหมือนกัน ดังนั้นเพื่อ ิ จะดูว่าศัพท์ที่กำหนดไว้จำนวนหนึ่งนั้น ถ้านักเรียนคนหนึ่งอายุ 10 ปี สอบได้จำนวนหนึ่ง ลองไป เทียบกับเกณฑ์ปกติดูว่า น่าจะเป็นความสามารถคำศัพท์เท่าอายุเท่าไรแน่ อาจจะเท่ากับเด็กอายุ ่ 8 ปี 10 ปี หรือ 15 ปี ก็ต้องเปรียบเทียบดู เกณฑ์แบบนี้วัดผลสัมฤทธิ์ใช้น้อยมากแต่จะทำไว้ เบรียบเทียบก็เป็นประโยชบ์ดี

5. **เกณฑ์ปกติตามระดับชั้น (Grade Norms)** เป็นการหาเกณฑ์ปกติตามระดับชั้น ว่าคะแนนเท่าไรควรอยู่ระดับชั้นไหนจึงเหมาะสม แบบทดทดสอบที่จะทำเกณฑ์ปกติชนิดนี้ได้ก็ ต้องเป็นเนื้อหาเดียวกัน ดังนั้นการวัดที่มีเนื้อหาแตกต่างกันตามระดับชั้นจะทำไม่ได้ ทำก็ไม่รู้จะ เปรียบเทียบแปลผลว่าอย่างไร ดังนั้นวิชาที่นิยมมักจะเป็นวิชาพื้นฐานดังกล่าวแล้วในการสร้าง เกณฑ์ปกติตามอายุนั่นเอง เช่น คำศัพท์ คณิตศาสตร์เบื้องต้น แบบทดสอบก็ต้องออกความรู้ ้ ความสามารถที่กว้างหน่อย เช่น คำศัพท์ก็ให้ครอบคลุมตั้งแต่ชั้นประถมศึกษาปีที่ 1 ถึง ้มักยมศึกษาปีที่ 6 จะได้กี่คะแนน โดยมากแต่ละระดับชั้นก็จะเป็นช่วงคือการแจกแจงของคะแนน จะซ้อนทับกันเป็นระยะไป แต่เมื่อสร้างเสร็จแล้ว ถ้าเด็กคนหนึ่งมาสอบแบบทดสอบฉบับนี้ได้ ้<br>คะแนน 20 คะแนน และกำลังเรียนชั้นมัธยมศึกษาปีที่ 2 แต่เทียบแล้วเท่ากับนักเรียนชั้น ำไระถมศึกษาปีที่ 6 จะได้นำไปพัฒนาต่อ

#### หลักการแปลความหมายของคะแบบที่ปกติ

หลักการในการแปลความหมายของคะแนนที่ปกติ มีขั้นตอนดังนี้ (สมนึก ภัททิยธนี. 2549 หน้า 291)

1. หาพิสัยของคะแนนที่ปกติ (Tสูงสุด - Tต่ำสุด)

2. พิจารณาจำนวนระดับคุณภาพที่ต้องการ (2, 3, 4, หรือ 5 ระดับ)

3. นำจำนวนระดับคุณภาพที่ต้องการไปหารค่าพิสัย ผลลัพธ์ที่ได้ คือ อันตรภาคชั้น หรือ คะแนนที่ปกติของแต่ละระดับคุณภาพ

ไม่ว่าจะแบ่งคุณภาพเป็นกี่ระดับ ควรเริ่มต้นแบ่งจากคะแนน T ที่ 50 เสมอ (เริ่มจากจุด ้กึ่งกลางของโค้งปกติ)

### เกณฑ์การตัดสิน

ในการประเมินผล ถ้าต้องการทราบระดับคุณภาพของนักเรียนว่าอยู่ในเกณฑ์สูงหรือต่ำ ้มากหรือน้อยเพียงใด ให้พิจารณาดังนี้ (ชวาล แพรัตกุล, 2520 หน้า 53)

> ตั้งแต่ T65 ขึ้นไป มากที่สด แปลว่า

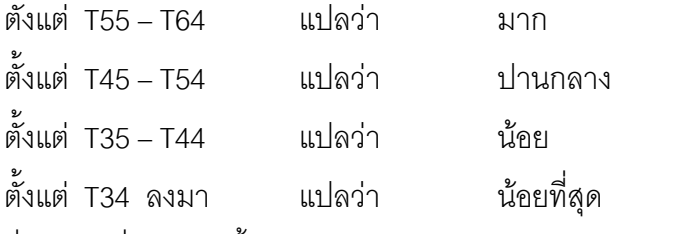

ซึ่งเกณฑ์ที่กล่าวมานี้ใช้กับแบบทดสอบมาตรฐานหรือแบบทดสอบที่ผ่านการตรวจสอบ จนมีคุณภาพที่ดีแล้ว

### งานวิจัยที่เกี่ยวข้อง

้สุมณฑา มีสุนทร (2546) ได้พัฒนาแบบทดสอบวัดความถนัดทางการเรียนคณิตศาสตร์ ้สำหรับนักเรียนระดับชั้นมัธยมศึกษาปีที่ 3 จังหวัดนครศรีธรรมราช ซึ่งเป็นการหาคุณภาพ ้วิเคราะห์คงค์ประกอบของสมรรถภาพทางสมองที่ส่งผลต่อการเรียนคณิตศาสตร์ สร้างเกณฑ์ปกติ และคู่มือการใช้แบบทดสอบวัดความถนัดทางการเรียนคณิตศาสตร์ ซึ่งประกอบด้วยแบบทดสอบ วัดสมรรถภาพทางสมองด้านความจำ ด้านการใช้เหตุผล ด้านมิติสัมพันธ์ ด้านจำนวน ด้านภาษา ด้านการยุตาธิบาย และด้านความคิดรวบยอด กลุ่มตัวอย่างเป็นนักเรียนระดับชั้นมัธยมศึกษา ้ ปีที่ 3 จังหวัดนครศรีธรรมราช โดยสุ่มแบบหลายขั้นตอน ผลการศึกษาดังนี้

1. คุณภาพของแบบทดสอบด้านความเชื่อมั่น หาโดยใช้สูตร KR – 20 พบว่า แบบทดสอบด้านความจำ ด้านการใช้เหตุผล ด้านมิติสัมพันธ์ ด้านจำนวน ด้านภาษา ด้านการ ยุตาธิบาย และด้านความคิดรวบยอด เท่ากับ 0.91, 0.73, 0.75, 0.69, 0.71, 0.74 และ 0.78 ตามลำดับ ส่วนความเที่ยงตรงเชิงโครงสร้าง หาโดยใช้สัมประสิทธิ์สหสัมพันธ์ของเพียร์สัน ้ระหว่างคะแนนรายข้อกับคะแนนรวมในแต่ละฉบับ พบว่ามีความสัมพันธ์กันอย่างมีนัยสำคัญที่ ระดับ 0.01

2. องค์ประกอบของสมรรถภาพทางสมองที่ส่งผลสัมฤทธิ์ทางการเรียนคณิตศาสตร์ ได้แก่ สมรรถภาพทางสมองด้านความจำ สมรรถภาพทางสมองด้านจำนวน และสมรรถภาพทาง สบคงด้าบคาาบคิดราบยุคด

3. เกณฑ์ปกติ แบบทดสอบสมรรถภาพทางสมองด้านความจำ มีคะแนน T ปกติ ตั้งแต่ T30 ถึง T65 สมรรถภาพทางสมองด้านความจำมีคะแนน T ปกติ ตั้งแต่ T32 ถึง T67 และ ี สมรรถภาพทางสมองด้านความคิดรวบยอดมีคะแนน T ปกติ ตั้งแต่ T32 ถึง T71

้กิรตี เชียงเหงี่ยม (2551) ได้ศึกษาการสร้างแบบทดสอบความถนัดทางการเรียนสำหรับ ้ นักเรียนช่วงชั้นที่ 2 ของโรงเรียนในสังกัดสำนักงานเขตพื้นที่การศึกษาขอนแก่น เขต 1 ซึ่งการวิจัย ในครั้งนี้มีวัตถุประสงค์เพื่อสร้างและหาคุณภาพของแบบทดสอบความถนัดทางการเรียนและสร้าง เกณฑ์ปกติ ของแบบทดสอบความถนัดทางการเรียนสำหรับนักเรียนช่วงชั้นที่ 2 ของโรงเรียนใน ้สังกัดสำนักงานเขตพื้นที่การศึกษาขอนแก่น เขต 1 ประชากรที่ใช้ในการวิจัยเป็นนักเรียนระดับชั้น ้ ประถมศึกษาปีที่ 4 – 6 ในสังกัดสำนักงานเขตพื้นที่การศึกษาขคนแก่น เขต 1 ปีการศึกษา 2550 จำนวน 13.329 คน

้ผลการวิจัย พบว่า แบบทดสุดบความถนัดทางการเรียนด้านจำนวนและด้านภาษา มี ความยากง่ายอยู่ระหว่าง 0.15 - 0.77 และ 0.23 - 0.77 อำนาจจำแนกอยู่ระหว่าง 0.15 - 0.63 และ 0.12 – 0.71 ตามลำดับ ความตรงเชิงโครงสร้างของแบบทดสอบความถนัดทางการเรียนโดย วิธีวิเคราะห์องค์ประกอบเชิงยืนยันมีค่าวัดระดับความสอดคล้องกลมกลืนระหว่างโมเดลกับข้อมูล เชิงประจักษ์ ( $\chi^2$  = 2,335.05, df = 1,705, P = 0.00) ซึ่งได้ค่า GFI เท่ากับ 0.89 ค่า AGFI และค่า RMR เท่ากับ 0.04 ความตรงตามสภาพของแบบทดสอบความถนัด เท่ากับ 0.88 ี ทางการเรียนโดยค่าสัมประสิทธิ์สหสัมพันธ์แบบเพียร์สัน ด้านจำนวนและด้านภาษาเท่ากับ 0.54 และ 0.61 ตามลำดับ ทุกค่ามีนัยสำคัญทางสถิติที่ระดับ 0.05 ความตรงเชิงพยากรณ์ของ แบบทดสอบความถนัดทางการเรียนในการพยากรณ์ผลสัมฤทธิ์ทางการเรียนโดยค่าสัมประสิทธิ์ ี่ สหสัมพันธ์แบบเพียร์สันด้านจำนวนและด้านภาษาเท่ากับ 0.57 และ 0.60 ตามลำดับ มี นัยสำคัญทางสถิติที่ระดับ 0.05 การหาความเชื่อมั่นโดยใช้วิธีหาสัมประสิทธิ์ความสอดคล้อง ภายในของแบบทดสอบ โดยใช้สูตรของคูเดอร์ ริชาร์ดสัน 20 ได้ความเชื่อมั่นด้านจำนวนและด้าน ี และ 0.75 ตามลำดับ ความคลาดเคลื่อนมาตรฐานของการวัดของ ภาษาเท่ากับ 0.63 แบบทดสอบวัดความถนัดทางการเรียนด้านจำนวนและด้านภาษาเท่ากับ 2.35 และ 2.51 ี ตามลำดับ ได้เกณฑ์ปกติระดับท้องถิ่นในรูปคะแนน T ปกติแยกตามระดับชั้นประถมศึกษาปีที่ 4 – 6 และคู่มือการใช้เพื่อใช้ในการดำเนินการสอบและการแปลความหมายของคะแนนแบบทดสอบ คาาบกบัดทางการเรียบ

ศุกลรัตน์ กรองสะอาด (2552) ได้ศึกษาการสร้างแบบทดสอบความถนัดทางการเรียน เพื่อใช้พยากรณ์ผลสัมฤทธิ์ทางการเรียนสำหรับนักเรียนชั้นมัธยมศึกษาปีที่ 6 ซึ่งการวิจัยในครั้งนี้มี วัตถุประสงค์เพื่อ 1)สร้างและหาคุณภาพของแบบทดสอบความถนัดทางการเรียนด้านภาษา เหตุผล ตัวเลข และมิติสัมพันธ์สำหรับนักเรียนชั้นมัธยมศึกษาปีที่ 6 และ 2) เพื่อหาตัวพยากรณ์ ที่ดีและสร้างสมการพยากรณ์ผลสัมฤทธิ์ทางการเรียนสำหรับนักเรียนชั้นมัธยมศึกษาปีที่ 6 แผนการเรียนวิทยาศาสตร์ – คณิตศาสตร์ กลุ่มตัวอย่างที่ใช้ในการวิจัยครั้งนี้ คือ นักเรียนชั้น ้มักยมศึกษาปีที่ 6 แผนการเรียนวิทยาศาสตร์ – คณิตศาสตร์ จากโรงเรียนในสังกัดลำนักงาน ึคณะกรรมการการศึกษาขั้นพื้นฐาน เขตพื้นที่การศึกษาเชียงใหม่ รวมทั้งสิ้น 450 คน โดยใช้ ้เป็นกลุ่มตัวอย่างในการหาค่าความยากง่ายและอำนาจจำแนก จำนวน 150 คน และใช้หาตัว ี พยากรณ์ที่ดีและสร้างสมการพยากรณ์ผลส้มฤทธิ์ทางการเรียน จำนวน 150 คน ซึ่งกลุ่มตัวอย่าง ้ทั้งหมดได้มาจากการสุ่มแบบหลายขั้นตอน เครื่องมือที่ใช้ในการวิจัย คือ แบบทดสอบความถนัด ทางการเรียน จำนวน 4 ฉบับ ได้แก่ ความถนัดทางการเรียนด้านภาษา เหตุผล ตัวเลข และมิติ ี สัมพันธ์ ฉบับละ 25 ข้อ รวมทั้งสิ้น 100 ข้อ ทำการเก็บรวบรวมข้อมูลโดยดำเนินการในภาคเรียน ที่ 1 ปีการศึกษา 2552 แล้วนำข้อมูลมาวิเคราะห์การถดถอยพหุคูณแบบขั้นตอน (Stepwise Multiple Regression Analysis) โดยใช้โปรแกรมคอมพิวเตอร์สำเร็จรูป ผลการวิจัย พบว่า

ได้แบบทดสอบวัดความถนัดทางการเรียนด้านภาษา เหตุผล ตัวเลข และมิติ  $1<sup>1</sup>$ ้ส้มพันธ์สำหรับนักเรียนชั้นมัธยมศึกษาปีที่ 6 ซึ่งมีรูปแบบและคุณภาพตามรายละเอียดดังนี้

แบบทดสอบวัดความถนัดทางการเรียนด้านภาษา มี 3 รูปแบบ คือ แบบศัพท์ตรง ์ข้าม ศัพท์สัมพันธ์ และความเข้าใจภาษา รวมทั้งสิ้น 25 ข้อ ข้อคำถามมีค่าดัชนีความสอดคล้อง เท่ากับ 1.00 ทุกข้อ มีค่าความยากง่ายตั้งแต่ .29 ถึง .76 และค่าอำนาจจำแนกตั้งแต่ .24 ถึง .76 ้มีค่าความเชื่อมั่นของแบบทดสอบทั้งฉบับเท่ากับ .7470 และค่าความคลาดเคลื่อนมาตรฐานใน การวัด เท่ากับ + 2365

แบบทดสอบวัดความถนัดทางการเรียนด้านเหตุผล มี 3 รูปแบบ คือ แบบการ ้จำแนกประเภท การอุปมาอุปไมย และแบบสรุปความ รวมทั้งสิ้น 25 ข้อ ข้อคำถามมีค่าดัชนี ิ ความสอดคล้องเท่ากับ 1.00 ทุกข้อ มีค่าความยากง่ายตั้งแต่ .37 ถึง .79 และค่าอำนาจจำแนก ้มีค่าความเชื่อมั่นของแบบทดสอบทั้งฉบับเท่ากับ .7301 และค่าความ ตั้งแต่ .21 ถึง .68 ์ คลาดเคลื่อนมาตรฐานในการวัด เท่ากับ ± .2365

แบบทดสอบวัดความถนัดทางการเรียนด้านตัวเลข มี 3 รูปแบบ คือ แบบอนุกรม ตัวเลขธรรมดา อนุกรมตัวเลขหลายชั้น และความเข้าใจทางคณิตศาสตร์ รวมทั้งสิ้น 25 ข้อ ข้อคำถามมีค่าดัชนีความสอดคล้องเท่ากับ 1.00 ทุกข้อ มีค่าความยากง่ายตั้งแต่ .29 ถึง .75 และค่าอำนาจจำแนกตั้งแต่ .21 ถึง .53 มีค่าความเชื่อมั่นของแบบทดสอบทั้งฉบับเท่ากับ .8222 และค่าความคลาดเคลื่อนมาตรฐานในการวัด เท่ากับ ± .2867

แบบทดสอบวัดความถนัดทางการเรียนด้านมิติสัมพันธ์มี 3 รูปแบบ คือ แบบกลับหลัง แบบช้อนภาพ และแบบต่อภาพ รวมทั้งสิ้น 25 ข้อ ข้อคำถามมีค่าดัชนีความสอดคล้องเท่ากับ 1.00 ทุกข้อ มีค่าความยากง่ายตั้งแต่ .33 ถึง .66 และค่าอำนาจจำแนกตั้งแต่ .24 ถึง .79 มีค่า ้ความเชื่อมั่นของแบบทดสอบทั้งฉบับเท่ากับ .8352 และค่าความคลาดเคลื่อนมาตรฐานในการวัด เท่ากับ ± .3151

2. ตัวพยากรณ์ที่สามารถพยากรณ์ผลส้มฤทธิ์ทางการเรียน ของนักเรียนชั้นมัธยมศึกษา ้ ปีที่ 6. แผนการเรียนวิทยาศาสตร์ - คณิตศาสตร์ คือ ความถนัดทางการเรียนด้านตัวเลข ด้านภาษา และด้านเหตุผล ตามลำดับ

สามารถสร้างเป็นสมการพยากรณ์ผลสัมฤทธิ์ทางการเรียนของนักเรียนชั้นมัธยมศึกษา ปีที่ 6 แผนการเรียนวิทยาศาสตร์ - คณิตศาสตร์ ได้ดังนี้

สมการพยากรณ์ในรูปคะแนนดิบ

 $\hat{Y}$  = .0266X<sub>N</sub> + .0540X<sub>V</sub> + .0432X<sub>R</sub> + 1.1823 สมการพยากรณ์ในรูปคะแนนมาตรฐาน

 $\hat{Z}$  = .2317Z<sub>N</sub> + .2635Z<sub>V</sub> + .2278Z<sub>R</sub>